# Λ **polarimetry using the dominant hadronic mode ― supplemental material**

*0.1.dev1+gb5c0135 (04/05/2024 17:41:38)*

**Mikhail Mikhasenko, Remco de Boer, Miriam Fritsch**

**May 04, 2024**

## **TABLE OF CONTENTS**

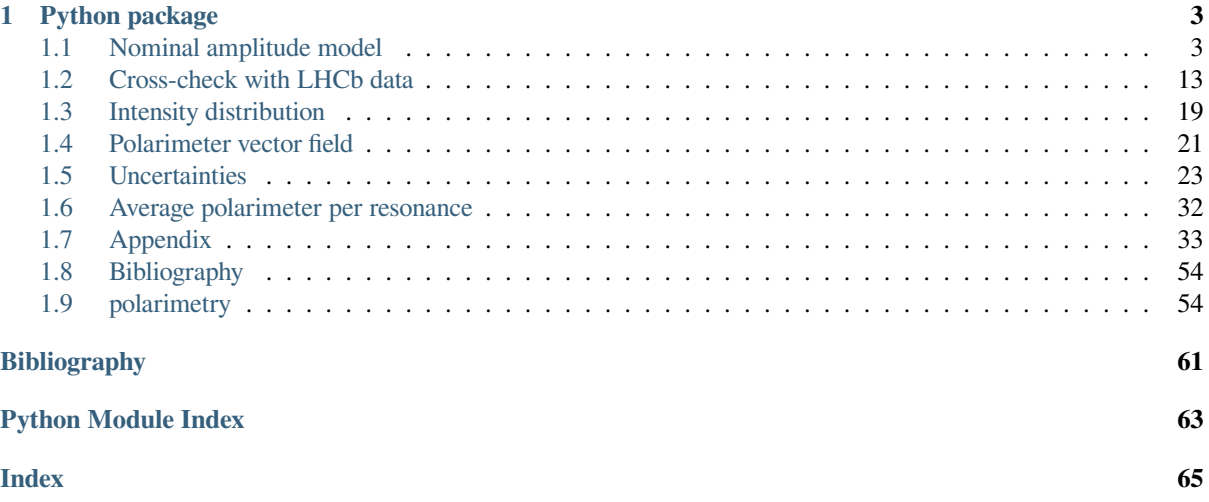

#### DOI 10.1007/JHEP07(2023)228 DOI 10.48550/arXiv.2301.07010 DOI 10.5281/zenodo.7544989

<span id="page-4-0"></span> $\Lambda_c^+$  polarimetry using the dominant hadronic mode The polarimeter vector field for multibody decays of a spin-half baryon is introduced as a generalisation of the baryon asymmetry parameters. Using a recent amplitude analysis of the  $\Lambda_c^+ \to pK^-\pi^+$  decay perfor[med at the LHCb experiment, we co](https://doi.org/10.48550/arXiv.2301.07010)[mpute the distribution of the kinem](https://doi.org/10.5281/zenodo.7544989)atic[dependent polarimeter vector for thi](https://doi.org/10.1007/JHEP07(2023)228)s process in the space of Mandelstam variables to express the polarised decay rate in a model-agnostic form. The obtained representation can facilitate polarisation measurements of the  $\Lambda_c^+$  baryon and eases inclusion of the  $\Lambda_c^+ \to pK^-\pi^+$  decay mode in hadronic amplitude analyses.

This website shows all analysis results that led to the publication of LHCb-PAPER-2022-044. More information on this publication can be found on the following pages:

- Publication on JHEP: J. High Energ. Phys. 2023, 228 (2023)
- Publication on arXiv: arXiv: 2301.07010
- Record on CDS: cds.cern.ch/record/2838694
- Record for the source code on Zenodo: [10.5281/zenodo.7544](https://doi.org/10.1007/JHEP07(2023)228)989
- Archived documentat[ion on GitLab Page](https://arxiv.org/abs/2301.07010)s: lc2pkpi-polarimetry.docs.cern.ch
- Archived reposit[ory on CERN GitLab:](https://cds.cern.ch/record/2838694) gitlab.cern.ch/polarimetry/Lc2pKpi
- Active repository on GitHub containing discussions: [github.com/C](https://doi.org/10.5281/zenodo.7544989)omPWA/polarimetry

#### **Behind SSO login (LHCb members only)**

- LHCb TWiki page: twiki.cern.ch/twiki/bin/viewaut[h/LHCbPhysics/PolarimetryLc2pKp](https://github.com/ComPWA/polarimetry)i
- Charm WG meeting: indico.cern.ch/event/1187317
- RC approval presentation: indico.cern.ch/event/1213570
- Silent approval to submit: [indico.cern.ch/event/1242323](https://twiki.cern.ch/twiki/bin/viewauth/LHCbPhysics/PolarimetryLc2pKpi)

**Note:** This document isa [PDF rendering of the sup](https://indico.cern.ch/event/1213570)plemental material hosted behind SSO-login on lc2pkpi-polarimetry.docs.cern.c[h. Go to this webpage for a mo](https://indico.cern.ch/event/1242323)re extensive and interactive experience.

## **PYTHON PACKAGE**

#### <span id="page-6-0"></span>pypi package  $\begin{array}{|c|c|c|c|c|c|c|c|c|}\n\hline\n\text{p} & \text{p} & \text{$

Each of the pages contain code examples for how to reproduce the results with the Python package hosted at github.com/ComPWA/polarimetry. However, to quickly get import the model in another package, it is possible [to install the package from PyPI:](https://pypi.org/project/polarimetry-lc2pkpi)

pip install polarimetry-lc2pkpi

[Each of the models can then simply](https://github.com/ComPWA/polarimetry) be imported as

$$
\sum_{\lambda_0=-1/2}^{1/2} \sum_{\lambda_1=-1/2}^{1/2} \left| \sum_{\lambda_0'=-1/2}^{1/2} \sum_{\lambda_1'=-1/2}^{1/2} A^1_{\lambda_0',\lambda_1',0,0} d_{\lambda_1',\lambda_1}^{\frac{1}{2}} \left( \zeta_{1(1)}^1 \right) d_{\lambda_0,\lambda_0'}^{\frac{1}{2}} \left( \zeta_{1(1)}^0 \right) + A^2_{\lambda_0',\lambda_1',0,0} d_{\lambda_1',\lambda_1}^{\frac{1}{2}} \left( \zeta_{2(1)}^1 \right) d_{\lambda_0,\lambda_0'}^{\frac{1}{2}} \left( \zeta_{2(1)}^0 \right) + A^3_{\lambda_0',\lambda_1',0,0} d_{\lambda_1',\lambda_1}^{\frac{1}{2}} \left( \zeta_{2(1)}^1 \right) d_{\lambda_0',\lambda_1'}^{\frac{1}{2}} \left( \zeta_{2(1)}^0 \right) d_{\lambda_0',\lambda_1',0,0} d_{\lambda_1',\lambda_1}^{\frac{1}{2}} \left( \zeta_{2(1)}^1 \right) d_{\lambda_0',\lambda_1'}^{\frac{1}{2}} \left( \zeta_{2(1)}^0 \right) d_{\lambda_0',\lambda_1'}^{\frac{1}{2}} \left( \zeta_{2(1)}^0 \right) d_{\lambda_0',\lambda_1'}^{\frac{1}{2}} \left( \zeta_{2(1)}^0 \right) d_{\lambda_0',\lambda_1'}^{\frac{1}{2}} \left( \zeta_{2(1)}^0 \right) d_{\lambda_0',\lambda_1'}^{\frac{1}{2}} \left( \zeta_{2(1)}^0 \right) d_{\lambda_0',\lambda_1'}^{\frac{1}{2}} \left( \zeta_{2(1)}^0 \right) d_{\lambda_0',\lambda_1'}^{\frac{1}{2}} \left( \zeta_{2(1)}^0 \right) d_{\lambda_0',\lambda_1'}^{\frac{1}{2}} \left( \zeta_{2(1)}^0 \right) d_{\lambda_0',\lambda_1'}^{\frac{1}{2}} \left( \zeta_{2(1)}^0 \right) d_{\lambda_0',\lambda_1'}^{\frac{1}{2}} \left( \zeta_{2(1)}^0 \right) d_{\lambda_
$$

For more examples of how to use the codebase, see the following pages.

## **1.1 Nominal amplitude model**

### <span id="page-6-1"></span>**1.1.1 Resonances and LS-scheme**

Particle definitions for  $\Lambda_c^+$  and  $p, \pi^+, K^-$  in the sequential order.

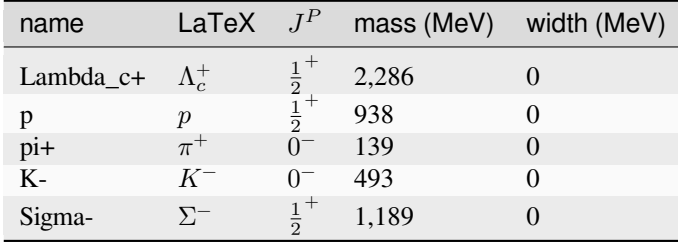

Particle definitions as defined in particle-definitions.yaml:

#### **0.1.dev1+gb5c0135 (04/05/2024 17:41:38)**

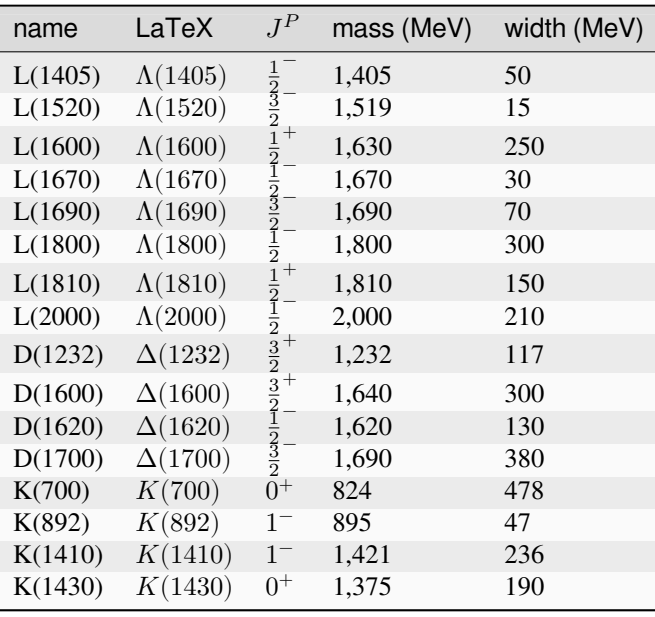

#### **See also:**

*Amplitude model with LS-couplings* (page 44)

Most models work take the **minimal** L-value in each LS-coupling (only model 17 works in the full LS-basis. The generated  $LS$ -couplings look as follows:

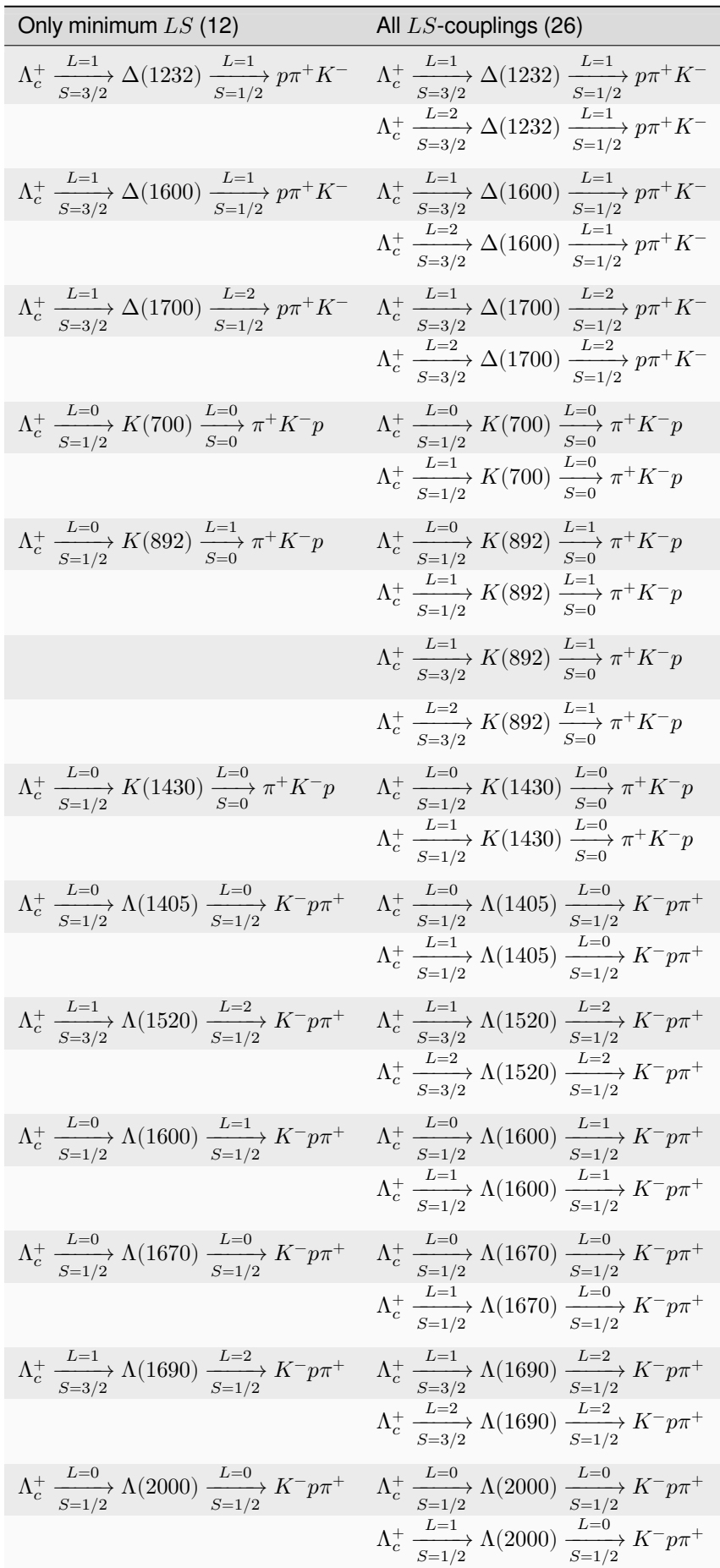

Or with  $J^P$ -values:

![](_page_10_Picture_1968.jpeg)

 $+$ 

### **1.1.2 Amplitude**

#### **Spin-alignment amplitude**

The full intensity of the amplitude model is obtained by summing the following aligned amplitude over all helicity values  $\lambda_i$  in the initial state 0 and final states 1, 2, 3:

$$
\sum_{\lambda_0'=-1/2}^{1/2} \sum_{\lambda_1'=-1/2}^{1/2} A^1_{\lambda_0',\lambda_1'} d_{\lambda_1',\lambda_1}^{\frac{1}{2}} \left( \zeta_{1(1)}^1 \right) d_{\lambda_0,\lambda_0'}^{\frac{1}{2}} \left( \zeta_{1(1)}^0 \right) + A^2_{\lambda_0',\lambda_1'} d_{\lambda_1',\lambda_1}^{\frac{1}{2}} \left( \zeta_{2(1)}^1 \right) d_{\lambda_0,\lambda_0'}^{\frac{1}{2}} \left( \zeta_{2(1)}^0 \right) + A^3_{\lambda_0',\lambda_1'} d_{\lambda_1',\lambda_1}^{\frac{1}{2}} \left( \zeta_{3(1)}^1 \right) d_{\lambda_0,\lambda_0'}^{\frac{1}{2}} \left( \zeta_{3(1)}^0 \right)
$$

Note that we simplified notation here: the amplitude indices for the spinless states are not rendered and their corresponding Wigner- $d$  alignment functions are simply 1.

The relevant  $\zeta_{j(k)}^i$  angles are *defined as* (page 34):

$$
\begin{array}{lcl} \zeta_{1(1)}^0&=&0\\ \zeta_{1(1)}^1&=&0\\ \zeta_{2(1)}^0&=&-\text{acos}\left(\frac{-2m_0^2(-m_1^2-m_2^2+\sigma_3)+(m_0^2+m_1^2-\sigma_1)(m_0^2+m_2^2-\sigma_2)}{\sqrt{\lambda(m_0^2,m_2^2,\sigma_2)}\sqrt{\lambda(m_0^2,\sigma_1,m_1^2)}}\right)\\ \zeta_{2(1)}^1&=&\text{acos}\left(\frac{2m_1^2(-m_0^2-m_3^2+\sigma_3)+(m_0^2+m_1^2-\sigma_1)(-m_1^2-m_3^2+\sigma_2)}{\sqrt{\lambda(m_0^2,m_1^2,\sigma_1)}\sqrt{\lambda(\sigma_2,m_1^2,m_3^2)}}\right)\\ \zeta_{3(1)}^0&=&\text{acos}\left(\frac{-2m_0^2(-m_1^2-m_3^2+\sigma_2)+(m_0^2+m_1^2-\sigma_1)(m_0^2+m_3^2-\sigma_3)}{\sqrt{\lambda(m_0^2,m_1^2,\sigma_1)}\sqrt{\lambda(m_0^2,\sigma_3,m_3^2)}}\right)\\ \zeta_{3(1)}^1&=&-\text{acos}\left(\frac{2m_1^2(-m_0^2-m_2^2+\sigma_2)+(m_0^2+m_1^2-\sigma_1)(-m_1^2-m_2^2+\sigma_3)}{\sqrt{\lambda(m_0^2,m_1^2,\sigma_1)}\sqrt{\lambda(\sigma_3,m_1^2,m_2^2)}}\right)\end{array}
$$

#### **Sub-system amplitudes**

$$
A_{-\frac{1}{2},-\frac{1}{2}}^{1} = \sum_{\lambda_R=-1}^{1} -\delta_{-\frac{1}{2},\lambda_R+\frac{1}{2}}\mathcal{R}_{1,0}^{\text{BW}}\left(\sigma_{1}\right)\mathcal{H}_{K(892),0,0}^{\text{production}}\mathcal{H}_{K(892),0,0}^{\text{production}}\mathcal{H}_{K(892),0,0}^{\text{production}}\mathcal{H}_{K(892),0,0}^{\text{production}} + \sum_{\lambda_R=0}^{-1} -\delta_{-\frac{1}{2},\lambda_R+\frac{1}{2}}\mathcal{R}^{\text{Bug}}\left(\sigma_{1}\right)\mathcal{H}_{K(1430),0,0}^{\text{decay}}\mathcal{H}_{K(1430),0,0}^{\text{decay}}\mathcal{H}_{\lambda_R-\frac{1}{2}}^{1/2} - \delta_{-\frac{1}{2}\lambda_R}\mathcal{R}_{1,0}^{\text{BS}}\left(\sigma_{2}\right)\mathcal{H}_{K(1520),0,-\frac{1}{2}}^{1/2} \mathcal{H}_{K(1520),\lambda_R,0}^{\text{devity}}\mathcal{A}_{\lambda_1,\frac{1}{2}}^{1/2}\left(\theta_{31}\right) + \sum_{\lambda_R=-1/2}^{1/2} -\delta_{-\frac{1}{2}\lambda_R}\mathcal{R}_{1,0}^{\text{RW}}\left(\sigma_{2}\right)\mathcal{H}_{K(1600),0,-\frac{1}{2}}^{1/2} \mathcal{H}_{K(1520),0,-\frac{1}{2}}^{2/2} \mathcal{H}_{K(1620),0,-\frac{1}{2}}^{2/2} \mathcal{H}_{K(1620),0,-\frac{1}{2},0}^{\text{production}}\mathcal{H}_{K(892),0,0}^{\text{production}}\mathcal{H}_{K(892),\lambda_R,0}^{\text{day}}\mathcal{A}_{\lambda_R,-\frac{1}{2}}^{1/2}\left(\theta_{12}\right) + \sum_{\lambda_R=-3/2}^{3/2} \delta_{-\frac{1}{2}\lambda_R}\mathcal{R}_{1,1}^{\text{BW}}\left(\sigma_{3}\right)\mathcal{H}_{K(1630),0,-\frac{1}{2}}^{2/2} \mathcal{H}_{K(1630),0,-\frac{1}{2}}^{
$$

The  $\theta_{ij}$  angles are *defined as* (page 34):

 $\ddot{\cdot}$ 

 $\int$ 

$$
\begin{array}{lcl} \theta_{23} & = & \arccos\left( \frac{2\sigma_1(-m_1^2 - m_2^2 + \sigma_3) - (m_0^2 - m_1^2 - \sigma_1)(m_2^2 - m_3^2 + \sigma_1)}{\sqrt{\lambda(m_0^2, m_1^2, \sigma_1)}\sqrt{\lambda(\sigma_1, m_2^2, m_3^2)}} \right) \\ \theta_{31} & = & \arccos\left( \frac{2\sigma_2(-m_2^2 - m_3^2 + \sigma_1) - (m_0^2 - m_2^2 - \sigma_2)(-m_1^2 + m_3^2 + \sigma_2)}{\sqrt{\lambda(m_0^2, m_2^2, \sigma_2)}\sqrt{\lambda(\sigma_2, m_3^2, m_1^2)}} \right) \\ \theta_{12} & = & \arccos\left( \frac{2\sigma_3(-m_1^2 - m_3^2 + \sigma_2) - (m_0^2 - m_3^2 - \sigma_3)(m_1^2 - m_2^2 + \sigma_3)}{\sqrt{\lambda(m_0^2, m_3^2, \sigma_3)}\sqrt{\lambda(\sigma_3, m_1^2, m_2^2)}} \right) \end{array}
$$

Definitions for the  $\phi_{ij}$  angles can be found under *DPD angles* (page 34).

### **1.1.3 Parameter definitions**

Parameter values are provided in model-de[finitions](#page-37-0).yaml, but the **keys** of the helicity couplings have to remapped to the helicity **symbols** that are used in this amplitude model. The function *parameter\_key\_to\_symbol()* (page 57) implements this remapping, following the supplementary material of [1]. It is asserted below that:

- 1. the keys are mapped to symbols that exist in the nominal amplitude model
- 2. [all parameter symbols i](#page-60-0)n the nominal amplitude model have a value assignedt[o them.](https://cds.cern.ch/record/2824328/files)

#### **Helicity coupling values**

## **Production couplings**

![](_page_13_Picture_446.jpeg)

## **Decay couplings**

![](_page_14_Picture_327.jpeg)

## **Non-coupling parameters**

![](_page_15_Picture_248.jpeg)

## **1.2 Cross-check with LHCb data**

## **1.2.1 Lineshape comparison**

<span id="page-16-0"></span>We compute a few lineshapes for the following point in phase space and compare it with the values from [1]:

```
{'costhetap': -0.9949949110827053,
'm2kpi': 0.7980703453578917,
'm2pk': 3.6486261122281745,
'phikpi': -0.4,
 'phip': -0.3}
```
The lineshapes are computed for the following decay chains:

 $\Lambda_c^+$  $\frac{L=0}{S=1/2} K(892) \xrightarrow[S=0]{L=1} \pi^+ K^- p$  $\Lambda_c^+$  $\frac{L=0}{S=1/2}$   $\Lambda(1405)$   $\frac{L=0}{S=1/2}$   $K^-p\pi^+$  $\Lambda_c^+$  $\frac{L=1}{S=3/2} \Lambda(1690) \xrightarrow[S=1/2]{L=2} K^- p \pi^+$ 

```
{'BW_K(892)_p^1_q^0': '(2.1687201455088894+23.58225917009096j)',
'BW_L(1405)_p^0_q^0': '(-0.5636481410171861+0.13763637759224928j)',
'BW_L(1690)_p^2_q^1': '(-1.5078327158518026+0.9775036395061584j)'}
```
 $2.16872014550901 + 23.5822591700909i$  $-0.563648141017186 + 0.137636377592249i$  $-1.5078327158518 + 0.977503639506157i$ 

**Tip:** These values are **equal up to 13 decimals**.

## **1.2.2 Amplitude comparison**

The amplitude for each decay chain and each outer state helicity combination are evaluated on the following point in phase space:

![](_page_16_Picture_273.jpeg)

#### **Default model**

**Tip:** Computed amplitudes are equal to LHCb amplitudes up to **13 decimals**.

![](_page_17_Picture_504.jpeg)

continues on next page

![](_page_18_Picture_529.jpeg)

Table 1.1 – continued from previous page

![](_page_19_Picture_482.jpeg)

![](_page_19_Picture_483.jpeg)

### **LS-model**

**Tip:** Computed amplitudes are equal to LHCb amplitudes up to **13 decimals**.

![](_page_19_Picture_484.jpeg)

|              | $\mu$ able $\mu$ . $\mu$ - commuted from previous page                        |                          |            |
|--------------|-------------------------------------------------------------------------------|--------------------------|------------|
|              | Computed                                                                      | Expected                 | Difference |
| $A - +$      | 0.689818-0.731068j                                                            | 0.689818-0.731068j       | 2.56e-15   |
| $A - -$      | 0.180489-0.191282j                                                            | 0.180489-0.191282j       | 5.51e-14   |
| ArD (1600) 1 | $\mathcal{H}^{\text{LS},\text{production}}$                                   |                          |            |
|              | $\Delta(1600), 1, \frac{3}{2}$                                                |                          |            |
| $A++$        | $-0.297624 - 0.084307j$                                                       | $-0.297624 - 0.084307j$  | 1.83e-14   |
| $A+-$        | $0.323720 + 0.091699j$                                                        | 0.323720+0.091699j       | 4.47e-15   |
| $A - +$      | -0.323720-0.091699j                                                           | -0.323720-0.091699j      | 4.47e-15   |
| $A$ --       | -0.297624-0.084307j                                                           | -0.297624-0.084307j      | 1.83e-14   |
| ArD (1600) 2 | $\mathcal{H}^{\text{LS},\text{production}}$<br>$\Delta(1600), 2, \frac{3}{2}$ |                          |            |
| $A++$        | $0.143541+0.040660j$                                                          | $0.143541+0.040660j$     | 5.53e-14   |
| $A+-$        | $-0.548604 - 0.155402j$                                                       | -0.548604-0.155402j      | $2.35e-15$ |
| $A - +$      | $-0.548604 - 0.155402j$                                                       | $-0.548604 - 0.155402$ j | 2.20e-15   |
| $A$ --       | -0.143541-0.040660j                                                           | $-0.143541 - 0.040660j$  | 5.47e-14   |
| ArD (1700) 1 | $\mathcal{H}^{\text{LS},\text{production}}$                                   |                          |            |
|              | $\Delta(1700), 1, \frac{3}{2}$                                                |                          | 1.10e-13   |
| $A++$        | $-0.042164 - 0.003922j$                                                       | $-0.042164 - 0.003922j$  | 1.47e-14   |
| $A+-$        | $-0.226551 - 0.021074j$                                                       | $-0.226551 - 0.021074j$  |            |
| $A - +$      | $-0.226551 - 0.021074$ j<br>$0.042164 + 0.003922$ j                           | $-0.226551 - 0.021074j$  | 1.47e-14   |
| A--          | $\mathcal{H}^{\text{LS},\text{production}}$                                   | $0.042164 + 0.003922j$   | 1.11e-13   |
| ArD (1700) 2 | $\Delta(1700), 2, \frac{3}{2}$                                                |                          |            |
| $A++$        | -0.105349-0.009800j                                                           | $-0.105349 - 0.009800j$  | 5.81e-14   |
| $A + -$      | $0.336381 + 0.031290$ i                                                       | 0.336381+0.031290j       | 2.34e-14   |
| A-+          | $-0.336381 - 0.031290$ j                                                      | -0.336381-0.031290j      | 2.34e-14   |
| $A --$       | -0.105349-0.009800j                                                           | -0.105349-0.009800j      | 5.81e-14   |
| ArK(892)1    | $\mathcal{H}^{\mathrm{LS},\mathrm{production}}_{K(892),0,\frac{1}{2}}$        |                          |            |
| A++          | 0.219513+2.386943j                                                            | 0.219513+2.386943j       | 5.19e-15   |
| A+-          | -0.857733-9.326825j                                                           | -0.857733-9.326825j      | $3.53e-15$ |
| A-+          | $-0.857733 - 9.326825j$                                                       | $-0.857733 - 9.326825j$  | 3.53e-15   |
| $A --$       | $-0.219513 - 2.386943j$                                                       | $-0.219513 - 2.386943j$  | 5.19e-15   |
| ArK (892) 2  | $\mathcal{H}^{\text{LS},\text{production}}$                                   |                          |            |
|              | $K(892), 1, \frac{1}{2}$                                                      |                          |            |
| $A++$        | $0.219549 + 2.387337j$                                                        | 0.219549+2.387337j       | 7.53e-15   |
| $A+-$        | -0.857874-9.328364j                                                           | -0.857874-9.328364j      | 2.80e-15   |
| $A - +$      | $0.857874 + 9.328364j$                                                        | 0.857874+9.328364j       | 2.80e-15   |
| $A --$       | $0.219549 + 2.387337j$<br>$\mathcal{H}^{\text{LS},\text{production}}$         | 0.219549+2.387337j       | 7.53e-15   |
| ArK (892) 3  | $K(892),1,\frac{3}{2}$                                                        |                          |            |
| $A++$        | $0.310489 + 3.376204j$                                                        | 0.310489+3.376204j       | 4.72e-15   |
| $A+-$        | $0.606609 + 6.596150$ j                                                       | $0.606609 + 6.596150$ j  | 2.80e-15   |
| $A - +$      | $-0.606609 - 6.596150j$                                                       | $-0.606609 - 6.596150j$  | 2.80e-15   |
| $A$ --       | 0.310489+3.376204j                                                            | $0.310489 + 3.376204j$   | 4.72e-15   |
| ArK (892) 4  | $\mathcal{H}^{\text{LS},\text{production}}$<br>$K(892), 2, \frac{3}{2}$       |                          |            |
| $A++$        | 0.310629+3.377724j                                                            | $0.310629 + 3.377724j$   | 1.42e-14   |
| $A+-$        | $0.606882 + 6.599119j$                                                        | 0.606882+6.599119j       | 7.92e-15   |
| $A - +$      | 0.606882+6.599119j                                                            | $0.606882 + 6.599119j$   | 7.92e-15   |
| $A --$       | $-0.310629 - 3.377724$ j                                                      | $-0.310629 - 3.377724$ j | 1.42e-14   |
| ArK (1430) 1 | $\mathcal{H}^{\text{LS},\text{production}}$                                   |                          |            |
|              | $K(1430),0,\frac{1}{2}$                                                       |                          |            |
| $A++$        | $0.643091 + 0.051436j$                                                        | $0.643091 + 0.051436j$   | 1.08e-16   |
| $A+-$        | $0.000000+0.000000j$                                                          | $0.000000+0.000000j$     |            |
| $A - +$      | $-0.000000 + 0.000000j$                                                       | $0.000000+0.000000j$     |            |
| $A$ --       | 0.643091+0.051436j<br>$\mathcal{H}^{\text{LS},\text{production}}$             | $0.643091 + 0.051436j$   | 1.08e-16   |
| ArK (1430) 2 | $K(1430),1,\frac{1}{2}$                                                       |                          |            |
| $A++$        | $-0.643091 - 0.051436j$                                                       | $-0.643091 - 0.051436j$  | $2.09e-16$ |
| $A+-$        | $0.000000+0.000000j$                                                          | $0.000000+0.000000j$     |            |
| $A - +$      | $-0.000000 + 0.000000j$                                                       | $0.000000+0.000000j$     |            |

Table 1.2 – continued from previous page

continues on next page

![](_page_21_Picture_554.jpeg)

![](_page_21_Picture_555.jpeg)

continues on next page

|            | Computed                                                                  | Expected                 | Difference |
|------------|---------------------------------------------------------------------------|--------------------------|------------|
| ArL(1690)1 | $\mathcal{H}^{\text{LS,production}}_{\Lambda(1690),1,\frac{3}{2}}$        |                          |            |
| $A++$      | $0.110308 - 0.071511j$                                                    | $0.110308 - 0.071511j$   | 2.95e-14   |
| $A + -$    | $-0.563468 + 0.365287$ j                                                  | $-0.563468 + 0.365287$ j | 1.82e-14   |
| $A - +$    | -0.563468+0.365287i                                                       | $-0.563468 + 0.365287$ i | 1.80e-14   |
| $A - -$    | $-0.110308 + 0.071511$                                                    | $-0.110308 + 0.071511$   | 2.97e-14   |
| ArL(1690)2 | $\mathcal{H}^{\text{LS,production}}_{\Lambda(1690),2,\frac{3}{2}}$        |                          |            |
| $A++$      | $0.333287 - 0.216064j$                                                    | $0.333287 - 0.216064$ j  | 7.61e-14   |
| $A + -$    | 0.280891-0.182097j                                                        | $0.280891 - 0.182097$ j  | 8.08e-14   |
| $A - +$    | $-0.280891 + 0.182097$ j                                                  | $-0.280891 + 0.182097$ j | 8.08e-14   |
| $A - -$    | $0.333287 - 0.216064$ j                                                   | $0.333287 - 0.216064j$   | 7.61e-14   |
| ArL(2000)1 | $\mathcal{H}^{\text{LS,production}}$<br>$\Lambda(2000), 0, \frac{1}{2}$   |                          |            |
| $A++$      | 1.036314+1.105950j                                                        | $1.036314 + 1.105950$ j  | 1.14e-15   |
| $A + -$    | $0.024928 + 0.026603j$                                                    | $0.024928 + 0.026603$ j  | 7.76e-14   |
| $A - +$    | $-0.024928 - 0.026603$ j                                                  | $-0.024928 - 0.026603$ j | 7.71e-14   |
| $A - -$    | 1.036314+1.105950j                                                        | 1.036314+1.105950j       | 1.24e-15   |
| ArL(2000)2 | $\mathcal{H}^{\text{LS},\text{production}}_{\Lambda(2000),1,\frac{1}{2}}$ |                          |            |
| $A++$      | $-0.529297 - 0.564863j$                                                   | $-0.529297 - 0.564863$ j | 1.87e-14   |
| $A + -$    | -1.009471-1.077303j                                                       | $-1.009471 - 1.077303j$  | 2.34e-14   |
| $A - +$    | -1.009471-1.077303j                                                       | $-1.009471 - 1.077303j$  | $2.34e-14$ |
| $A - -$    | $0.529297 + 0.564863$ i                                                   | $0.529297 + 0.564863$    | 1.87e-14   |

Table 1.2 – continued from previous page

## <span id="page-22-0"></span>**1.3 Intensity distribution**

The complete intensity expression contains **43,198 mathematical operations**.

## **1.3.1 Definition of free parameters**

After substituting the parameters that are not production couplings, the total intensity expression contains **9,516 operations**.

## **1.3.2 Distribution**

![](_page_23_Figure_2.jpeg)

Comparison with Figure 2 from the original LHCb study [1]:

![](_page_23_Figure_4.jpeg)

<Figure size 1200x500 with 2 Axes>

## **1.3.3 Decay rates**

```
Generating intensity-based sample: 0% | 0/100000 [00:00<?, ?it/s]
<Figure size 900x900 with 1 Axes>
```
## **1.3.4 Dominant decays**

```
<Figure size 910x700 with 1 Axes>
```

```
<Figure size 900x900 with 1 Axes>
```
## <span id="page-24-0"></span>**1.4 Polarimeter vector field**

Final state IDs:

- 1.
- 2.  $\pi^+$
- 3.  $K^-$

Sub-system definitions:

- 1.  $K^{**} \to \pi^+ K^-$
- 2.  $\Lambda^{**} \to pK^-$
- 3.  $\Delta^{**} \to p\pi^+$

![](_page_25_Figure_1.jpeg)

## **1.4.1 Dominant contributions**

## **1.4.2 Total polarimetry vector field**

![](_page_26_Figure_2.jpeg)

## **1.4.3 Aligned vector fields per chain**

<Figure size 1300x500 with 4 Axes>

<Figure size 1300x900 with 8 Axes>

<Figure size 1300x500 with 4 Axes>

<Figure size 1300x450 with 4 Axes>

## <span id="page-26-0"></span>**1.5 Uncertainties**

## **1.5.1 Model loading**

Of the 18 models, there are 9 with a unique expression tree.

#### **Show number of mathematical operations per model**

![](_page_27_Picture_259.jpeg)

### **1.5.2 Statistical uncertainties**

#### **Parameter bootstrapping**

```
Generating intensity-based sample: 0%| | 0/100000 [00:00<?, ?it/s]
```
#### **Mean and standard deviations**

#### (100, 100000)

#### **Distributions**

![](_page_28_Figure_4.jpeg)

![](_page_29_Figure_1.jpeg)

Intensity distribution (statistical & systematics)

#### **Comparison with nominal values**

![](_page_29_Figure_4.jpeg)

## **1.5.3 Systematic uncertainties**

#### **Mean and standard deviations**

(18, 100000)

#### **Distributions**

```
<Figure size 2000x1600 with 17 Axes>
<Figure size 2000x1600 with 17 Axes>
<Figure size 2000x1600 with 17 Axes>
```
![](_page_30_Figure_1.jpeg)

**1.5. Uncertainties 27**

![](_page_31_Figure_1.jpeg)

Intensity distribution (model)

### **1.5.4 Uncertainty on polarimetry**

For each bootstrap or alternative model i, we compute the angle between each aligned polarimeter vector  $\vec{\alpha}_i$  and the one from the nominal model,  $\vec{\alpha}_0$ :

$$
\cos\theta_i=\frac{\vec{\alpha}_i\cdot\vec{\alpha}_0}{|\alpha_i||\alpha_0|}.
$$

The solid angle can then be computed as:

$$
\delta\Omega=\int_{0}^{2\pi}\int_{0}^{\theta}\mathrm{d}\phi\,\mathrm{d}\cos\theta=2\pi\left(1-\cos\theta\right).
$$

The statistical uncertainty is given by taking the standard deviation on the  $\delta\Omega$  distribution and the systematic uncertainty is given by taking finding  $\theta_{\text{max}} = \max \theta_i$  and computing  $\delta \Omega_{\text{max}}$  from that.

![](_page_31_Figure_9.jpeg)

![](_page_31_Figure_10.jpeg)

![](_page_32_Figure_1.jpeg)

### **1.5.5 Decay rates**

![](_page_32_Picture_228.jpeg)

#### Λ **polarimetry using the dominant hadronic mode ― supplemental material, 0.1.dev1+gb5c0135 (04/05/2024 17:41:38)**

![](_page_33_Picture_448.jpeg)

- **0**: Default amplitude model
- **1**: Alternative amplitude model with K(892) with free mass and width
- **2**: Alternative amplitude model with L(1670) with free mass and width
- **3**: Alternative amplitude model with L(1690) with free mass and width
- **4**: Alternative amplitude model with D(1232) with free mass and width
- **5**: Alternative amplitude model with L(1600), D(1600), D(1700) with free mass and width
- **6**: Alternative amplitude model with free L(1405) Flatt'e widths, indicated as G1 (pK channel) and G2 (Sigmapi)
- **7**: Alternative amplitude model with L(1800) contribution added with free mass and width
- **8**: Alternative amplitude model with L(1810) contribution added with free mass and width
- **9**: Alternative amplitude model with D(1620) contribution added with free mass and width
- **10**: Alternative amplitude model in which a Relativistic Breit-Wigner is used for the K(700) contribution
- **11**: Alternative amplitude model with K(700) with free mass and width
- **12**: Alternative amplitude model with K(1410) contribution added with mass and width from PDG2020
- **13**: Alternative amplitude model in which a Relativistic Breit-Wigner is used for the K(1430) contribution
- **14**: Alternative amplitude model with K(1430) with free width
- **15**: Alternative amplitude model with an additional overall exponential form factor exp(-alpha q^2) multiplying Bugg lineshapes. The exponential parameter is indicated as alpha
- 16: Alternative amplitude model with free radial parameter d for the Lc resonance, indicated as dLc
- **17**: Alternative amplitude model obtained using LS couplings

#### <span id="page-33-0"></span>**1.5.6 Average polarimetry values**

The components of the **averaged polarimeter vector**  $\overline{\alpha}$  are defined as:

$$
\overline{\alpha}_{j}=\int I_{0}\left(\tau\right)\alpha_{j}\left(\tau\right)\mathrm{d}^{n}\tau\;/\int I_{0}\left(\tau\right)\,\mathrm{d}^{n}\tau
$$

The averages of the norm of  $\vec{\alpha}$  are computed as follows:

•  $|\overline{\alpha}| = \sqrt{\overline{\alpha_x}}^2 + \overline{\alpha_y}^2 + \overline{\alpha_z}^2$ , with the statistical uncertainties added in quadrature and the systematic uncertainties by taking the same formula on the extrema values of each  $\overline{\alpha_i}$ 

$$
\bullet\ \, \overline{\left|\alpha\right|}=\sqrt{\int I_{0}\left(\tau\right)\left|\vec{\alpha}\left(\tau\right)\right|^{2}\mathrm{d}^{n}\tau\,\big/\int I_{0}\left(\tau\right)\,\mathrm{d}^{n}\tau}
$$

**Cartesian coordinates**:

$$
\begin{array}{rcl}\n\overline{\alpha_x} & = & \left(-62.6 \pm 4.5_{-14.8}^{+8.4}\right) \times 10^{-3} \\
\overline{\alpha_y} & = & \left(+8.9 \pm 8.9_{-12.7}^{+9.1}\right) \times 10^{-3} \\
\overline{\alpha_z} & = & \left(-278.0 \pm 23.7_{-40.4}^{+12.6}\right) \times 10^{-3} \\
\overline{|\alpha|} & = & \left(669.4 \pm 9.3_{-10.4}^{+15.3}\right) \times 10^{-3}\n\end{array}
$$

**Polar coordinates**:

$$
\begin{array}{rcl}\n\theta(\vec{\alpha}) & = & \arccos(\alpha_z / |\alpha|) \\
\phi(\vec{\alpha}) & = & \pi - \text{atan2}(\alpha_y, -\alpha_x)\n\end{array}
$$

$$
\begin{array}{rcl} |\overline{\alpha}|&=&\left(+285.1\pm24.0^{+37.9}_{-13.8}\right)\times10^{-3}\\ \theta\left(\overline{\alpha}\right)&=&+2.92\pm0.01^{+0.05}_{-0.04}\;{\rm rad}\\ &=&\left(+0.929\pm0.002^{+0.017}_{-0.04}\right)\times\pi\\ \phi\left(\overline{\alpha}\right)&=&+3.00\pm0.14^{+0.21}_{-0.09}\;{\rm rad}\\ &=&\left(+0.955\pm0.045^{+0.067}_{-0.028}\right)\times\pi \end{array}
$$

Averaged polarimeter values for each model (and the difference with the nominal model):

![](_page_34_Picture_417.jpeg)

**Tip:** These values can be downloaded in serialized JSON format under *Exported distributions* (page 32).

![](_page_35_Picture_383.jpeg)

<Figure size 1100x500 with 2 Axes>

<Figure size 900x500 with 2 Axes>

<Figure size 900x500 with 2 Axes>

**Tip:** A potential explanation for the xz-correlation may be found in Section *XZ-correlations* (page 33).

#### **1.5.7 Exported distributions**

<span id="page-35-1"></span>The polarimetry fields are computed for each parameter bootstrap (statistics & systematics) and for each model on lc2pkpi-polarimetry.docs.cern.ch/uncertainties.html. All combined fields can be downloaded as single compressed TAR file under lc2pkpi-polarimetry.docs.cern.ch/\_static/export/polarimetry-field.json and as a single JSON file under lc2pkpi-polarimetry.docs.cern.ch/\_static/export/polarimetry-field.tar.gz.

**Tip:** See *[Import and interpolate](https://lc2pkpi-polarimetry.docs.cern.ch/uncertainties.html)* (page 41) for how to use these grids in an an analysis and see *Determination of polarization* [\(pa](https://lc2pkpi-polarimetry.docs.cern.ch/_static/export/polarimetry-field.tar.gz)[ge 48\) for how to use these fields to determine the polarization from a](https://lc2pkpi-polarimetry.docs.cern.ch/_static/export/polarimetry-field.json) measured distribution.

### **[1.6](#page-51-0) Av[erage polarim](#page-44-0)eter per resonance**

### <span id="page-35-0"></span>**1.6.1 Computations**

```
Generating intensity-based sample: 0%| | 0/100000 [00:00<?, ?it/s]
```
#### **1.6.2 Result and comparison**

LHCb values are taken from the original study [1]:

![](_page_35_Picture_384.jpeg)

### **1.6.3 Distribution analysis**

#### **XZ-correlations**

It follows from the definition of  $\vec{\alpha}$  for a single resonance that:

$$
\alpha_x = |\vec{\alpha}| \int I_0 \sin(\zeta^0) d\tau / \int I_0 d\tau
$$
  

$$
\alpha_z = |\vec{\alpha}| \int I_0 \cos(\zeta^0) d\tau / \int I_0 d\tau
$$

This means that the correlation if 100% if  $I_0$  does not change in the bootstrap. This may explain the  $xz$ -correlation observed for  $\overline{\alpha}$  over the complete decay as reported in *Average polarimetry values* (page 30).

$$
I_{L(2000)} = 0
$$
  

$$
\alpha_{x,L(2000)} = \text{NaN}
$$
  

$$
\alpha_{z,L(2000)} = \text{NaN}
$$

<Figure size 1200x800 with 12 Axes>

<Figure size 1200x800 with 12 Axes>

**Tip:** The following plots are interactive and can best be viewed on lc2pkpi-polarimetry.docs.cern.ch.

## **1.7 Appendix**

### <span id="page-36-1"></span><span id="page-36-0"></span>**1.7.1 Dynamics lineshapes**

$$
F_L(z) = \begin{cases} 1 & \text{for } L = 0\\ \frac{1}{\sqrt{z^2 + 1}} & \text{for } L = 1\\ \frac{1}{\sqrt{z^4 + 3z^2 + 9}} & \text{for } L = 2 \end{cases}
$$

 $\lambda(x, y, z) = x^2 - 2xy - 2xz + y^2 - 2yz + z^2$ 

$$
p_{m_i, m_j}(s) = \frac{\sqrt{\lambda(s, m_i^2, m_j^2)}}{2\sqrt{s}}
$$
  

$$
q_{m_0, m_k}(s) = \frac{\sqrt{\lambda(s, m_0^2, m_k^2)}}{2m_0}
$$

$$
\Gamma\left(s\right) \;\; = \;\; \Gamma_0\frac{m}{\sqrt{s}}\frac{F_{l_R}\big(Rp_{m_1,m_2}(s)\big)^2}{F_{l_R}\big(Rp_{m_1,m_2}(m^2)\big)^2} \left(\frac{p_{m_1,m_2}(s)}{p_{m_1,m_2}(m^2)}\right)^{2l_R+1}
$$

### **Relativistic Breit-Wigner**

$$
\mathcal{R}^{\text{BW}}_{I_R, l_{\Lambda_c}}\left(s\right) \quad = \quad \frac{{\frac{{\frac{{\left. {{F_{l_R}}\left( {{R_{\text{res}}}{p_{m_1},m_2}\left( s \right)} \right)}}{{\frac{{\left. {{F_{l_R}}\left( {{R_{\text{res}}}{p_{m_1},m_2}\left( m^2 \right)} \right)}}{{\left. {{F_{l_R}}\left( {{R_{\text{res}}}{p_{m_1},m_2}\left( m^2 \right)} \right)}}} \right|}} {\frac{{\frac{{\left. {{F_{l_R}}\left( {{R_{\text{res}}}{p_{m_1},m_2}\left( m^2 \right)} \right)}}{{\left( {{R_{\Lambda_c}}\left( {m_{\text{top}}},m_{\text{spectator}}\left( m^2 \right)} \right)} \right)}}{{\left( {\frac{{{p_{m_1},m_2}}\left( s \right)}}{{\left( {m_1},m_2\left( m^2 \right)} \right)}}} \right)}^{{\frac{1}{\left( {m_{\text{top}}},m_{\text{spectator}}\left( s \right)} \right)}}{{\left( {\frac{{{p_{m_1,m_2}}\left( m^2 \right)}}{{\left( {m_{\text{top}}},m_{\text{spectator}}\left( m^2 \right)} \right)} \right)}^{{\frac{1}{\left( {m_{\text{top}}},m_{\text{spectator}}\left( s \right)} \right)}}{{\left( {\frac{{{m_{\text{top}}}\left( {{m_{\text{top}}},m_{\text{spectator}}\left( m^2 \right)} \right)}}{{\left( {m_{\text{top}}},m_{\text{spectator}}\left( m^2 \right)} \right)}}} \right)} }}}} \label{eq:R1}
$$

### **Bugg Breit-Wigner**

$$
\begin{array}{lcl} \mathcal{R}^{\text{Bugg}}\left(m_{K\pi}^{2}\right) & = & \frac{1}{-\frac{i\Gamma_{0}m_{0}(m_{K\pi}^{2}-s_{A})e^{-\gamma m_{K\pi}^{2}}}{m_{0}^{2}-s_{A}}+m_{0}^{2}-m_{K\pi}^{2}} \\[2mm] & & & & \\ s_{A} & = & m_{K}^{2}-\frac{m_{\pi}^{2}}{2} \\[2mm] & & & \\ p_{m_{K},m_{\pi}}\left(m_{K\pi}^{2}\right) & = & \frac{\sqrt{\lambda(m_{K\pi}^{2},m_{K}^{2},m_{\pi}^{2})}}{2\sqrt{m_{K\pi}^{2}}} \end{array}
$$

One of the models uses a Bugg Breit-Wigner with an exponential factor:

$$
e^{-\alpha q_{m_0,m_1}(s)^2}\mathcal{R}^{\text{Bugg}}\left(m_{K\pi}^2\right)
$$

#### **Flatté for S-waves**

$$
\mathcal{R}^{\text{Flatt\'e}}\left(s\right) \quad = \quad \frac{1}{m^2\!-\!im\!\left(\frac{\Gamma_1\,m_Pm_1,m_2(s)}{\sqrt{s}p_{m_\pi,m_\Sigma}(m^2)}\!+\!\frac{\Gamma_2\,m_Pm_\pi,m_\Sigma(s)}{\sqrt{s}p_{m_\pi,m_\Sigma}(m^2)}\right)\!-\!s}
$$

where, in this analysis, we couple the  $\Lambda(1405)$  resonance to the channel  $\Lambda(1405) \to \Sigma^-\pi^+$ .

## **1.7.2 DPD angles**

<span id="page-37-0"></span>Equation (A1) from [2]:

$$
\begin{array}{lcl} \theta_{12} & = & \arccos\left( \frac{2\sigma_3(-m_1^2-m_3^2+\sigma_2)-(m_0^2-m_3^2-\sigma_3)(m_1^2-m_2^2+\sigma_3)}{\sqrt{\lambda(m_0^2,m_3^2,\sigma_3)}\sqrt{\lambda(\sigma_3,m_1^2,m_2^2)}} \right) \\ \theta_{23} & = & \arccos\left( \frac{2\sigma_1(-m_1^2-m_2^2+\sigma_3)-(m_0^2-m_1^2-\sigma_1)(m_2^2-m_3^2+\sigma_1)}{\sqrt{\lambda(m_0^2,m_1^2,\sigma_1)}\sqrt{\lambda(\sigma_1,m_2^2,m_3^2)}} \right) \\ \theta_{31} & = & \arccos\left( \frac{2\sigma_2(-m_2^2-m_3^2+\sigma_1)-(m_0^2-m_2^2-\sigma_2)(-m_1^2+m_3^2+\sigma_2)}{\sqrt{\lambda(m_0^2,m_2^2,\sigma_2)}\sqrt{\lambda(\sigma_2,m_3^2,m_1^2)}} \right) \end{array}
$$

Equation (A3):

$$
\begin{array}{rcl} \hat{\theta}_{3(1)} & = & \arccos\left(\frac{-2m_0^2(-m_1^2-m_3^2+\sigma_2)+ (m_0^2+m_1^2-\sigma_1)(m_0^2+m_3^2-\sigma_3)}{\sqrt{\lambda(m_0^2,m_1^2,\sigma_1)}\sqrt{\lambda(m_0^2,\sigma_3,m_3^2)}}\right)\\ \hat{\theta}_{1(2)} & = & \arccos\left(\frac{-2m_0^2(-m_1^2-m_2^2+\sigma_3)+ (m_0^2+m_1^2-\sigma_1)(m_0^2+m_2^2-\sigma_2)}{\sqrt{\lambda(m_0^2,m_2^2,\sigma_2)}\sqrt{\lambda(m_0^2,\sigma_1,m_1^2)}}\right)\\ \hat{\theta}_{2(3)} & = & \arccos\left(\frac{-2m_0^2(-m_2^2-m_3^2+\sigma_1)+ (m_0^2+m_2^2-\sigma_2)(m_0^2+m_3^2-\sigma_3)}{\sqrt{\lambda(m_0^2,m_3^2,\sigma_3)}\sqrt{\lambda(m_0^2,\sigma_2,m_2^2)}}\right)\end{array}
$$

Equations (A7):

$$
\zeta_{1(3)}^{1} = \operatorname{acos}\left(\frac{2m_{1}^{2}(-m_{0}^{2}-m_{2}^{2}+\sigma_{2})+(m_{0}^{2}+m_{1}^{2}-\sigma_{1})(-m_{1}^{2}-m_{2}^{2}+\sigma_{3})}{\sqrt{\lambda(m_{0}^{2},m_{1}^{2},\sigma_{1})}\sqrt{\lambda(\sigma_{3},m_{1}^{2},m_{2}^{2}})}\right)
$$
\n
$$
\zeta_{2(1)}^{1} = \operatorname{acos}\left(\frac{2m_{1}^{2}(-m_{0}^{2}-m_{3}^{2}+\sigma_{3})+(m_{0}^{2}+m_{1}^{2}-\sigma_{1})(-m_{1}^{2}-m_{3}^{2}+\sigma_{2})}{\sqrt{\lambda(m_{0}^{2},m_{1}^{2},\sigma_{1})}\sqrt{\lambda(\sigma_{2},m_{1}^{2},m_{3}^{2}})}\right)
$$
\n
$$
\zeta_{2(1)}^{2} = \operatorname{acos}\left(\frac{2m_{2}^{2}(-m_{0}^{2}-m_{3}^{2}+\sigma_{3})+(m_{0}^{2}+m_{2}^{2}-\sigma_{2})(-m_{2}^{2}-m_{3}^{2}+\sigma_{1})}{\sqrt{\lambda(m_{0}^{2},m_{2}^{2},\sigma_{2})}\sqrt{\lambda(\sigma_{1},m_{2}^{2},m_{3}^{2}})}\right)
$$
\n
$$
\zeta_{3(2)}^{3} = \operatorname{acos}\left(\frac{2m_{2}^{2}(-m_{0}^{2}-m_{1}^{2}+\sigma_{1})+(m_{0}^{2}+m_{2}^{2}-\sigma_{2})(-m_{1}^{2}-m_{2}^{2}+\sigma_{3})}{\sqrt{\lambda(m_{0}^{2},m_{2}^{2},\sigma_{2})}\sqrt{\lambda(\sigma_{3},m_{2}^{2},m_{1}^{2}})}\right)
$$
\n
$$
\zeta_{3(2)}^{3} = \operatorname{acos}\left(\frac{2m_{3}^{2}(-m_{0}^{2}-m_{1}^{2}+\sigma_{1})+(m_{0}^{2}+m_{3}^{2}-\sigma_{3})(-m_{1}^{2}-m_{3}^{2}+\sigma_{2})}{\sqrt{\lambda(m_{0}^{2},m_{3}^{2},\sigma_{3})}\sqrt{\lambda(\sigma_{2},m_{3}^{2},m_{1}^{2}})}\right)
$$
\n
$$
\zeta_{1(3)}^{3
$$

Equations (A10):

$$
\begin{array}{lcl} \zeta_{2(3)}^1 & = & \arccos\left( \frac{2m_1^2(m_2^2+m_3^2-\sigma_1)+(-m_1^2-m_2^2+\sigma_3)(-m_1^2-m_3^2+\sigma_2)}{\sqrt{\lambda(\sigma_2,m_3^2,m_1^2)}\sqrt{\lambda(\sigma_3,m_1^2,m_2^2)}} \right) \\[10pt] \zeta_{3(1)}^2 & = & \arccos\left( \frac{2m_2^2(m_1^2+m_3^2-\sigma_2)+(-m_1^2-m_2^2+\sigma_3)(-m_2^2-m_3^2+\sigma_1)}{\sqrt{\lambda(\sigma_1,m_2^2,m_3^2)}\sqrt{\lambda(\sigma_3,m_1^2,m_2^2)}} \right) \\[10pt] \zeta_{1(2)}^3 & = & \arccos\left( \frac{2m_3^2(m_1^2+m_2^2-\sigma_3)+(-m_1^2-m_3^2+\sigma_2)(-m_2^2-m_3^2+\sigma_1)}{\sqrt{\lambda(\sigma_1,m_2^2,m_3^2)}\sqrt{\lambda(\sigma_2,m_3^2,m_1^2)}} \right) \end{array}
$$

## **1.7.3 Phase space sample**

#### <span id="page-38-0"></span>**Definition**

**See also:**

AmpForm's Kinematics page.

$$
\label{eq:1} \begin{array}{lcl} \left\{ \begin{aligned} &1&\quad \text{for}\ \phi\left(\sigma_{i},\sigma_{j}\right)\leq0 \\[2mm] &\text{NaN} &\quad \text{otherwise} \end{aligned} \right.\\[2mm] \phi\left(\sigma_{i},\sigma_{j}\right) &=&\quad \lambda\left(\lambda\left(\sigma_{j},m_{j}^{2},m_{0}^{2}\right),\lambda\left(\sigma_{k},m_{k}^{2},m_{0}^{2}\right),\lambda\left(\sigma_{i},m_{i}^{2},m_{0}^{2}\right)\right) \\[2mm] &\quad \lambda\left(x,y,z\right) &=&\quad x^{2}-2xy-2xz+y^{2}-2yz+z^{2} \\[2mm] \sigma_{k} &=&\quad m_{0}^{2}+m_{1}^{2}+m_{2}^{2}+m_{3}^{2}-\sigma_{i}-\sigma_{j} \end{array} \end{array}
$$

#### **Visualization**

 $m_0$  = 2.28646  $m_1$  = 0.938272046  $m_2$  = 0.13957018  $m_3$  = 0.493677000000000003

```
/tmp/ipykernel_9905/1647738401.py:15: MatplotlibDeprecationWarning: The␣
↪collections attribute was deprecated in Matplotlib 3.8 and will be removed two␣
↪minor releases later.
 contour = mesh.collections[0]
```
<Figure size 500x500 with 1 Axes>

![](_page_39_Figure_5.jpeg)

![](_page_39_Figure_6.jpeg)

### **1.7.4 Alignment consistency**

<span id="page-39-0"></span>
$$
\begin{split} &\frac{\sum_{\lambda_0=-1/2}^{1/2}\sum_{\lambda_1=-1/2}^{1/2}\left|\sum_{\lambda_0'=-1/2}^{1/2}\sum_{\lambda_1'=-1/2}^{1/2}A^1_{\lambda_0',\lambda_1',0,0}d_{\lambda_1',\lambda_1}^{\frac{1}{2}}\left(\zeta_{1(1)}^1\right)d_{\lambda_0,\lambda_0'}^{\frac{1}{2}}\left(\zeta_{1(1)}^0\right)+A^2_{\lambda_0',\lambda_1',0,0}d_{\lambda_1',\lambda_1}^{\frac{1}{2}}\left(\zeta_{2(1)}^1\right)d_{\lambda_0,\lambda_0'}^{\frac{1}{2}}\left(\zeta_{2(1)}^0\right)+A^3_{\lambda_0',\lambda_1'}\left(\zeta_{2(1)}^0\right)+A^3_{\lambda_0',\lambda_1'}\\ &\sum_{\lambda_0=-1/2}^{1/2}\sum_{\lambda_1=-1/2}^{1/2}\left|\sum_{\lambda_0'=-1/2}^{1/2}\sum_{\lambda_1'=-1/2}^{1/2}A^1_{\lambda_0',\lambda_1',0,0}d_{\lambda_1',\lambda_1}^{\frac{1}{2}}\left(\zeta_{1(2)}^1\right)d_{\lambda_0,\lambda_0'}^{\frac{1}{2}}\left(\zeta_{1(2)}^0\right)+A^2_{\lambda_0',\lambda_1',0,0}d_{\lambda_1',\lambda_1}^{\frac{1}{2}}\left(\zeta_{2(2)}^0\right)d_{\lambda_0,\lambda_0'}^{\frac{1}{2}}\left(\zeta_{2(2)}^0\right)+A^3_{\lambda_0',\lambda_1'}\left(\zeta_{2(2)}^0\right)+A^3_{\lambda_0',\lambda_1'}\\ &\sum_{\lambda_0=-1/2}^{1/2}\sum_{\lambda_1=-1/2}^{1/2}\left|\sum_{\lambda_0'=-1/2}^{1/2}\sum_{\lambda_1'=-1/2}^{1/2}A^1_{\lambda_0',\lambda_1',0,0}d_{\lambda_1',\lambda_1}^{\frac{1}{2}}\left(\zeta_{1(3)}^1\right)d_{\lambda_0,\lambda_0'}^{\frac{1}{2}}\left(\zeta_{1(3)}^0\right)+A^2_{\lambda_0',\lambda_1',0,0}d_{\lambda_1',
$$

See *DPD angles* (page 34) for the definition of each  $\zeta_{j(k)}^i$ .

Note that a change in reference sub-system requires the production couplings for certain sub-systems to flip sign:

- **Sub-system 2** as reference system: flip signs of  $\mathcal{H}_{K^{**}}^{production}$  and  $\mathcal{H}_{L^{**}}^{production}$
- **[Sub-system](#page-37-0) 3** as reference system: flip signs of  $\mathcal{H}_{K^{**}}^{production}$  and  $\mathcal{H}_{D^{**}}^{production}$

```
{1: Array(3.91663029e+08, dtype=float64),
2: Array(3.91663029e+08, dtype=float64),
3: Array(3.91663029e+08, dtype=float64)}
```
![](_page_40_Figure_1.jpeg)

## **1.7.5 Benchmarking**

<span id="page-40-1"></span>**Tip:** This notebook benchmarks JAX on a **single CPU core**. Compare with Julia results as reported in Com-PWA/polarimetry#27. See also the Extended benchmark #68 discussion.

Note: [This notebook](https://github.com/ComPWA/polarimetry/issues/27) uses only on[e run and one loop for](https://github.com/ComPWA/polarimetry/discussions/68)  $t = t$ , because JAX seems to cache its return [values.](https://github.com/ComPWA/polarimetry/issues/27)

```
Physical cores: 2
Total cores: 4
```

```
CPU times: user 1min 35s, sys: 11.9 ms, total: 1min 35s
Wall time: 1min 35s
```
#### **DataTransformer performance**

```
Generating intensity-based sample: 0% | 0/100000 [00:00<?, ?it/s]
296 ms ± 0 ns per loop (mean ± std. dev. of 1 run, 1 loop each)
8.77 ms ± 0 ns per loop (mean ± std. dev. of 1 run, 1 loop each)
8.48 ms ± 0 ns per loop (mean ± std. dev. of 1 run, 1 loop each)
258 ms ± 0 ns per loop (mean ± std. dev. of 1 run, 1 loop each)
645 µs ± 0 ns per loop (mean ± std. dev. of 1 run, 1 loop each)
419 µs ± 0 ns per loop (mean ± std. dev. of 1 run, 1 loop each)
```
#### **Parametrized function**

<span id="page-40-0"></span>Compare *All parameters substituted* (page 39).

Total number of mathematical operations:

- $\alpha_x$ : [133,630](#page-42-0)
- $\alpha_y$ : 133,634
- $\alpha_z$ : 133,630
- $I_{\text{tot}}$ : 43,198

```
CPU times: user 14 s, sys: 7 µs, total: 14 s
Wall time: 14 s
```
#### **One data point**

#### **JIT-compilation**

![](_page_41_Picture_116.jpeg)

#### **Compiled performance**

 $\le$ TimeitResult : 492 µs  $\pm$  0 ns per loop (mean  $\pm$  std. dev. of 1 run, 1 loop each)> <TimeitResult : 1.14 ms ± 0 ns per loop (mean ± std. dev. of 1 run, 1 loop each)>

#### **54x54 grid sample**

#### **Compiled but uncached**

![](_page_41_Picture_117.jpeg)

#### **Second run with cache**

![](_page_41_Picture_118.jpeg)

#### **100.000 event phase space sample**

#### **Compiled but uncached**

![](_page_41_Picture_119.jpeg)

#### **Second run with cache**

<TimeitResult : 54.3 ms ± 0 ns per loop (mean ± std. dev. of 1 run, 1 loop each)>

<TimeitResult : 305 ms ± 0 ns per loop (mean ± std. dev. of 1 run, 1 loop each)>

#### **Recompilation after parameter modification**

#### **Compiled but uncached**

 $\times$ TimeitResult : 1.03 s ± 0 ns per loop (mean ± std. dev. of 1 run, 1 loop each)>  $\langle$ TimeitResult : 6.16 s ± 0 ns per loop (mean ± std. dev. of 1 run, 1 loop each)>

#### **Second run with cache**

<TimeitResult : 52.2 ms ± 0 ns per loop (mean ± std. dev. of 1 run, 1 loop each)>

<TimeitResult : 300 ms ± 0 ns per loop (mean ± std. dev. of 1 run, 1 loop each)>

#### **All parameters substituted**

<span id="page-42-0"></span>Compare *Parametrized function* (page 37).

Number of mathematical operations after substituting all parameters:

- $\alpha_x: 29,552$  $\alpha_x: 29,552$
- $\alpha_y: 29,556$
- $\alpha_z$ : 29,552
- $I_{\text{tot}}$ : 9,624

```
CPU times: user 4.92 s, sys: 8.03 ms, total: 4.93 s
Wall time: 4.93 s
```
#### **One data point**

#### **JIT-compilation**

<TimeitResult : 593 ms ± 0 ns per loop (mean ± std. dev. of 1 run, 1 loop each)>  $\times$ TimeitResult : 3.05 s ± 0 ns per loop (mean ± std. dev. of 1 run, 1 loop each)>

#### **Compiled performance**

![](_page_43_Picture_95.jpeg)

#### **54x54 grid sample**

#### **Compiled but uncached**

![](_page_43_Picture_96.jpeg)

#### **Second run with cache**

![](_page_43_Picture_97.jpeg)

#### **100.000 event phase space sample**

#### **Compiled but uncached**

![](_page_43_Picture_98.jpeg)

#### **Second run with cache**

<TimeitResult : 50.6 ms ± 0 ns per loop (mean ± std. dev. of 1 run, 1 loop each)>

 $\le$ TimeitResult : 289 ms  $\pm$  0 ns per loop (mean  $\pm$  std. dev. of 1 run, 1 loop each)>

#### **Summary**

<pandas.io.formats.style.Styler at 0x7fbafaeba130>

## **1.7.6 Polarimeter field serialization**

#### **File size checks**

<span id="page-44-1"></span>File sizes for **100x100 grid**:

![](_page_44_Picture_188.jpeg)

#### **Export polarimetry grids**

Decided to use the alpha-x-arrays.json format. It can be exported with *export\_polarimetry\_field()* (page 58).

Polarimetry grid can be downloaded here: export/polarimetry-model-0.json (540 kB).

#### **[Import and interpolate](#page-61-0)**

<span id="page-44-0"></span>The arrays in the *exported JSON files* (page 32) can be used to create a RegularGridInterpolator for the intensity and for each components of  $\vec{\alpha}$ .

*import\_pol[arimetry\\_field](#page-35-1)()* (page 58) returns JAX arrays, [which are read-only.](https://docs.scipy.org/doc/scipy-1.13.0/reference/generated/scipy.interpolate.RegularGridInterpolator.html#scipy.interpolate.RegularGridInterpolator) RegularGridInterpolator requires modifiable arrays, so we convert them to NumPy.

Also note that the values array needs to be **transposed**!

[This is a functio](https://docs.scipy.org/doc/scipy-1.13.0/reference/generated/scipy.interpolate.RegularGridInterpolator.html#scipy.interpolate.RegularGridInterpolator)[n that can compute an in](#page-61-1)terpolated value of each of these observables for [a random point on th](https://docs.scipy.org/doc/scipy-1.13.0/reference/generated/scipy.interpolate.RegularGridInterpolator.html#scipy.interpolate.RegularGridInterpolator)e Dalitz plane.

array([0.18379986])

As opposed to SciPy's deprecated interp2d, RegularGridInterpolator is already in vectorized form, so there is no need to vectorize it.

![](_page_44_Picture_189.jpeg)

```
array([2165.82154945, 5481.04128781, 6254.96174147, ..., 1369.40657535,
       4456.44114915, 7197.97782088])
```
![](_page_45_Figure_1.jpeg)

**Note:** The interpolated values over this phase space sample have been visualized by interpolating again over a meshgrid with scipy. interpolate.griddata.

**Tip:** *Determination of polarization* (page 48) shows how this interpolation method can be used to determine the [polarization](https://numpy.org/doc/1.26/reference/generated/numpy.meshgrid.html#numpy.meshgrid)  $\vec{P}$  fr[om a given intensity distribution.](https://docs.scipy.org/doc/scipy-1.13.0/reference/generated/scipy.interpolate.griddata.html#scipy.interpolate.griddata)

### **1.7.7 [Model serialization](#page-51-0)**

<span id="page-45-0"></span>This page demonstrates a strategy for exporting an amplitude model with its suggested parameter defaults to disk and loading it back into memory later on for computations with the computational backend.

#### **Export model**

#### **Import model**

The model is saved in a Python dict and to a pickle file. The dictionary contains a SymPy expressions for the model and suggested parameter default values. These parameter and variable symbols are substituted using the fully\_substitute() function.

#### **Compilation**

The resulting symbolic expression depends on two variables:

- $\sigma_1 = m_{K\pi}^2$ , mass of the  $K^-\pi^+$  system, and
- $\sigma_2 = m_{pK}^2$ , mass of the  $pK^-$  system.

This expression is turned into a numerical function by either  $l$  ambdify(), using JAX as a computational backend.

For sympy backend the position argument are used.

```
(1156.5307379422925, 636.1087670531597)
```
The [compila](https://docs.sympy.org/latest/index.html#module-sympy)tion to JAX is facilitated by  $t$ ensorwaves:

Array([1156.53073794, 636.10876705], dtype=float64)

#### **Serialization with srepr**

SymPy expressions can directly be serialized to Python code as well, with the function  $s_{\text{repr}}($ ). For the full intensity expression, we can do so with:

```
CPU times: user 3.91 s, sys: 8 µs, total: 3.91 s
Wall time: 3.9 s
```
This serializes the intensity expression of 43,198 nodes to a string of **1.04 MB**.

Add(Pow(Abs(Add(Mul(Add(Mul(Integer(-1), Pow(Add(Mul(Integer(-1), I, ...

It is up to the user, however, to import the classes of each exported node before the string can be unparsed with eval() (see this comment).

```
---------------------------------------------------------------------------
NameError Traceback (most recent call last)
Cell In[16], line 1
---->al(eval_str)
File <string>:1
NameError: name 'Add' is not defined
```
In the case of this intensity expression, it is sufficient to import all definition from the main sympy module and the Str class.

```
CPU times: user 4.21 s, sys: 28 ms, total: 4.23 s
Wall time: 4.23 s
```
Notice how the imported expression is **exactly the same** as the serialized one, including assumptions:

Optionally, the import statements can be embedded into the string. The parsing is then done with  $\epsilon \times \epsilon$  () instead:

See exported\_intensity\_model.py for the exported model.

```
CPU times: user 424 ms, sys: 24 ms, total: 448 ms
Wall time: 448 ms
```
**Note:** The load time is faster due to caching within SymPy.

#### **Python package**

pypi package 0.0.11 | python 3.8 | 3.9 | 3.10 | 3.11 | 3.12

As noted on the main page, the source code for this analysis is available as a Python package on PyPI and can be installed as follows.

```
pip install polarimetry-lc2pkpi
```
Each of the mod[els can then](../index.ipynb) simply be imported as

$$
\sum_{\lambda_0=-1/2}^{1/2} \sum_{\lambda_1=-1/2}^{1/2} \left| \sum_{\lambda_0'=-1/2}^{1/2} \sum_{\lambda_1'=-1/2}^{1/2} A^1_{\lambda_0',\lambda_1',0,0} d_{\lambda_1',\lambda_1}^{\frac{1}{2}} \left( \zeta_{1(1)}^1 \right) d_{\lambda_0,\lambda_0'}^{\frac{1}{2}} \left( \zeta_{1(1)}^0 \right) + A^2_{\lambda_0',\lambda_1',0,0} d_{\lambda_1',\lambda_1}^{\frac{1}{2}} \left( \zeta_{2(1)}^1 \right) d_{\lambda_0,\lambda_0'}^{\frac{1}{2}} \left( \zeta_{2(1)}^0 \right) + A^3_{\lambda_0',\lambda_1',0,0} d_{\lambda_1',\lambda_1}^{\frac{1}{2}} \left( \zeta_{2(1)}^0 \right) d_{\lambda_0',\lambda_1'}^{\frac{1}{2}} \left( \zeta_{2(1)}^0 \right) d_{\lambda_0',\lambda_1',0,0}^{\frac{1}{2}} d_{\lambda_1',\lambda_1}^{\frac{1}{2}} \left( \zeta_{2(1)}^0 \right) d_{\lambda_0',\lambda_1'}^{\frac{1}{2}} \left( \zeta_{2(1)}^0 \right) d_{\lambda_0',\lambda_1'}^{\frac{1}{2}} \left( \zeta_{2(1)}^0 \right) d_{\lambda_0',\lambda_1'}^{\frac{1}{2}} \left( \zeta_{2(1)}^0 \right) d_{\lambda_0',\lambda_1'}^{\frac{1}{2}} \left( \zeta_{2(1)}^0 \right) d_{\lambda_0',\lambda_1'}^{\frac{1}{2}} \left( \zeta_{2(1)}^0 \right) d_{\lambda_0',\lambda_1'}^{\frac{1}{2}} \left( \zeta_{2(1)}^0 \right) d_{\lambda_0',\lambda_1'}^{\frac{1}{2}} \left( \zeta_{2(1)}^0 \right) d_{\lambda_0',\lambda_1'}^{\frac{1}{2}} \left( \zeta_{2(1)}^0 \right) d_{\lambda_0',\lambda_1'}^{\frac{1}{2}} \left( \zeta_{2(1)}^0 \right) d_{\lambda_0',\lambda_1'}^{\frac{1}{2}} \left( \zeta_{2(1)}^0
$$

The expressions have to be converted to a numerical function to evaluate them over larger data samples. There are several ways of doing this (such as algebraically substituting the parameter values first), but it depends on your application what is best. Here's a small example where we want to evaluate the model over a set of data points on the Dalitz plane. We first 'unfold' the main intensity expression and lambdify it to a numerical function with JAX as computational backend.

Now, let's say we have some data sample [containing generated phase space data points in th](https://github.com/ComPWA/polarimetry/issues/336#issuecomment-1905795986)e Dalitz plane.

![](_page_47_Picture_764.jpeg)

Here, we have data points for the two Mandelstam variables  $\sigma_1$  and  $\sigma_2$ . The invariants attribute of the amplitude model provides symbolic expressions for how to compute the third Mandelstam. In combination with the variables and parameter\_defaults attributes, we can create a data transformer for computing helicity angles and DPD alignment angles.

$$
\begin{array}{rcl} \sigma_1 &=& m_0^2 + m_1^2 + m_2^2 + m_3^2 - \sigma_2 - \sigma_3 \\ \sigma_2 &=& m_0^2 + m_1^2 + m_2^2 + m_3^2 - \sigma_1 - \sigma_3 \\ \sigma_3 &=& m_0^2 + m_1^2 + m_2^2 + m_3^2 - \sigma_1 - \sigma_2 \end{array}
$$

Finally, we can create an input  $\text{DataSample}$  that we can feed to the numerical function for the amplitude model.

```
Array([2158.16752493, 5447.08091414, 6232.40502307, 681.74714874,
        902.7663634 , 5626.31808739, 7225.75775956, 2247.93599152], ␣
 ↪dtype=float64)
```
#### **1.7.8 Amplitude model with LS-couplings**

#### <span id="page-47-0"></span>**Model inspection**

$$
\sum_{\lambda_0'=-1/2}^{1/2} \sum_{\lambda_1'=-1/2}^{1/2} A^1_{\lambda_0',\lambda_1'} d_{\lambda_1',\lambda_1}^{\frac{1}{2}} \left( \zeta_{1(1)}^1 \right) d_{\lambda_0,\lambda_0'}^{\frac{1}{2}} \left( \zeta_{1(1)}^0 \right) + A^2_{\lambda_0',\lambda_1'} d_{\lambda_1',\lambda_1}^{\frac{1}{2}} \left( \zeta_{2(1)}^1 \right) d_{\lambda_0,\lambda_0'}^{\frac{1}{2}} \left( \zeta_{2(1)}^0 \right) + A^3_{\lambda_0',\lambda_1'} d_{\lambda_1',\lambda_1}^{\frac{1}{2}} \left( \zeta_{3(1)}^1 \right) d_{\lambda_0,\lambda_0'}^{\frac{1}{2}} \left( \zeta_{3(1)}^0 \right)
$$

#### $\Lambda_c$  polarimetry using the dominant hadronic mode — supplemental material, **0.1.dev1+gb5c0135 (04/05/2024 17:41:38)**

$$
A^{1}_{-\frac{1}{2},-\frac{1}{2}} = \sum^{1}_{\lambda_{R}=-1} - \frac{\sqrt{10}\delta_{-\frac{1}{2},\lambda_{R}+\frac{1}{2}}\mathcal{R}^{\text{R}}_{1,2}(x_{1})C^{\frac{3}{2},\lambda_{R}+\frac{1}{2}}_{1,3,\lambda_{R},\frac{1}{2},\frac{1}{2}}\mathcal{R}^{\text{L},3}_{2,0,\frac{3}{2},\lambda_{R}+\frac{1}{2}}\mathcal{R}^{\text{L},4}_{1,10200,2,\frac{3}{2}}\mathcal{R}^{\text{L},6020,0,0}d^1_{\lambda_{R},0}( \theta_{23})} + \sum^{1}_{\lambda_{R}=-1} - \frac{\sqrt{2}\delta_{-\frac{1}{2},\lambda_{R}+\frac{1}{2}}\mathcal{R}^{\text{R}}_{1,0}( \theta_{13})}{2\lambda_{R}=-3/2} - \frac{\sqrt{10}\delta_{-\frac{1}{2},\lambda_{R}+\frac{1}{2}}\mathcal{R}^{\text{R}}_{2,1}(x_{2})C^{\frac{3}{2},\lambda_{R}}_{\frac{3}{2},\lambda_{R},0,0}C^{\frac{1}{2},\lambda_{R}}_{2,0,\frac{3}{2},\lambda_{R}+\frac{1}{2}}\mathcal{R}^{\text{L},10200,0,\frac{1}{2}}\mathcal{R}^{\text{L},6020,0,0}d^1_{\lambda_{R},1}+\frac{1}{2}(\theta_{31})}{2}
$$
\n
$$
A^1_{-\frac{1}{2},-\frac{1}{2}} = \sum^{3/2}_{\lambda_{R}=-3/2} - \frac{\sqrt{10}\delta_{-\frac{1}{2},\lambda_{R}+\frac{1}{2}}\mathcal{R}^{\text{R}}_{1,2}(x_{1})C^{\frac{3}{2},\lambda_{R}}_{1,3,\lambda_{R},0}C^{\frac{1}{2},\lambda_{R}-\frac{1}{2}}\mathcal{R}^{\text{L},6000,0,0}-\frac{1}{2}\mathcal{R}^{\text{L},6000,0,-\frac{1}{2}}\mathcal{R}^{\text{L},6000,0}-\frac{1}{2}\mathcal{R}^{\text{L},6000,0}-\frac{1}{2}\mathcal{R}^{\text{L
$$

2

![](_page_49_Picture_1364.jpeg)

It is asserted that these amplitude expressions to not evaluate to 0 once the Clebsch-Gordan coefficients are evaluated.

#### **See also:**

See *Resonances and LS-scheme* (page 3) for the allowed LS-values.

#### **Distribution**

![](_page_50_Figure_2.jpeg)

![](_page_50_Figure_3.jpeg)

**Decay rates**

![](_page_50_Picture_353.jpeg)

**Tip:** Compare with the values with uncertainties as reported in *Decay rates* (page 29).

## **1.7.9 SU(2) → SO(3) homomorphism**

<span id="page-50-0"></span>The Cornwell theorem from the group theory (see for example Section 3, Chapter 5 of [3]) gives the relation between the rotation of the transition amplitude and the physical vector of polarization sensitivity:

$$
R_{ij}(\phi,\theta,\chi) = \frac{1}{2} \text{tr}\left(D^{1/2*}(\phi,\theta,\chi)\sigma_i^P D^{1/2* \dagger}(\phi,\theta,\chi)\sigma_j^P\right),\tag{1.1}
$$

where tr represents the trace operation applied to the product of the two-dimensional matrices, D and  $\sigma^P$ , and  $R_{ij}(\phi, \theta, \chi)$  is a three-dimensional rotation matrix implementing the Euler transformation to a physical vector.

$$
\begin{bmatrix}\n-\sin(\chi)\sin(\phi) + \cos(\chi)\cos(\phi)\cos(\theta) & -\sin(\chi)\cos(\phi)\cos(\theta) - \sin(\phi)\cos(\chi) & \sin(\theta)\cos(\phi) \\
\sin(\chi)\cos(\phi) + \sin(\phi)\cos(\chi)\cos(\theta) & -\sin(\chi)\sin(\phi)\cos(\theta) + \cos(\chi)\cos(\phi) & \sin(\phi)\sin(\theta) \\
- \sin(\theta)\cos(\chi) & \sin(\chi)\sin(\theta) & \cos(\theta)\n\end{bmatrix}
$$

 $\overline{1}$  $\overline{1}$ ⎣  $-\sin(\chi)\sin(\phi) + \cos(\chi)\cos(\phi)\cos(\theta) - \sin(\chi)\cos(\phi)\cos(\theta) - \sin(\phi)\cos(\chi) \sin(\theta)\cos(\phi)$  $\sin(\chi) \cos(\phi) + \sin(\phi) \cos(\chi) \cos(\theta) - \sin(\chi) \sin(\phi) \cos(\theta) + \cos(\chi) \cos(\phi) - \sin(\phi) \sin(\theta)$  $-\sin(\theta)\cos(\chi)$   $\sin(\chi)\sin(\theta)$   $\cos(\theta)$  $\overline{a}$  $\overline{a}$ ⎦

### **1.7.10 Determination of polarization**

<span id="page-51-0"></span>Given the aligned polarimeter field  $\vec{\alpha}$  and the corresponding intensity distribution  $I_0$ , the intensity distribution I for a polarized decay can be computed as follows:

$$
I(\phi, \theta, \chi; \tau) = I_0(\tau) \left( 1 + \vec{P} R(\phi, \theta, \chi) \vec{\alpha}(\tau) \right)
$$
(1.2)

with R the rotation matrix over the decay plane orientation, represented in Euler angles ( $(\phi, \theta, \chi)$ ).

In this section, we show that it's possible to determine the polarization  $\vec{P}$  from a given intensity distribution  $I$  of a  $\lambda_c$  decay if we the  $\vec{\alpha}$  fields and the corresponding  $I_0$  values of that  $\Lambda_c$  decay. We get  $\vec{\alpha}$  and  $I_0$  by interpolating the grid samples provided from *Exported distributions* (page 32) using the method described in *Import and interpolate* (page 41). We perform the same procedure with the averaged aligned polarimeter vector from Section 1.5.6 in order to quantify the loss in precision when integrating over the Dalitz plane variables  $\tau$ .

#### **Polarized test distributi[on](#page-35-1)**

For this study, a phase space sample is uniformly generated over the Dalitz plane variables  $\tau$ . The phase space sample is extended with uniform distributions over the decay plane angles  $(\phi, \theta, \chi)$ , so that the phase space can be used to generate a hit-and-miss toy sample for a polarized intensity distribution.

We now generate an intensity distribution over the phase space sample given a certain value for  $\vec{P}$  [1] using Eq. (1.2) and by interpolating the  $\vec{\alpha}$  and  $I_0$  fields with the grid samples for the nominal model.

![](_page_51_Figure_10.jpeg)

#### **Using the exported polarimeter grid**

The generated distribution is now assumed to be a *measured distribution* I with unknown polarization  $\vec{P}$ . It is shown below that the actual  $\vec{P}$  with which the distribution was generated can be found by performing a fit on Eq. (1.2). This is done with iminuit, starting with a certain 'guessed' value for  $\vec{P}$  as initial parameters.

To avoid having to generate a hit-and-miss intensity test distribution, the parameters  $\vec{P}=(P_x,P_y,P_z)$  are optimized with regard to a **weighted negative log likelihood estimator**:

$$
\textrm{NLL} = -\sum_{i} w_i \log I_{i, \vec{P}} \left( \phi, \theta, \chi; \tau \right) \,.
$$

<span id="page-52-0"></span>with the normalized intensities of the generated distribution taken as weights:

$$
w_i = n I_i / \sum_{j}^{n} I_j,
$$
\n(1.4)

such that  $\sum w_i = n$ . To propagate uncertainties, a fit is performed using the exported grids of each alternative model.

![](_page_52_Picture_365.jpeg)

The polarization  $\vec{P}$  is determined to be (in %):

$$
\begin{array}{rcl}\nP_x & = & +21.65^{+0.30}_{-0.62} \\
P_y & = & +1.08^{+0.02}_{-0.05} \\
P_z & = & -66.50^{+1.66}_{-0.85}\n\end{array}
$$

with the upper and lower sign being the systematic extrema uncertainties as determined by the alternative models.

This is to be compared with the model uncertainties reported by [1]:

$$
\begin{array}{rcl} P_x&=&+21.65\pm0.36\\ P_y&=&+1.08\pm0.09\\ P_z&=&-66.5\pm1.1. \end{array}
$$

The polarimeter values for each model are (in %):

![](_page_53_Picture_405.jpeg)

#### **Using the averaged polarimeter vector**

Equation (1.2) requires knowledge about the aligned polarimeter field  $\vec{\alpha}(\tau)$  and intensity distribution  $I_0(\tau)$  over all kinematic variables  $\tau$ . It is, however, also possible to compute the differential decay rate from the averaged polarimeter vector  $\vec{\alpha}$  (see *Average polarimetry values* (page 30)). The equivalent formula to Eq. (1.2) is:

$$
\frac{8\pi^2}{\Gamma} \frac{d^3 \Gamma}{d\phi \, d\cos\theta \, d\chi} = 1 + \sum_{i,j} P_i R_{ij}(\phi, \theta, \chi) \overline{\alpha}_j, \qquad (1.5)
$$

We use this equation [along with Eq. \(1.3\) to deter](#page-33-0)mine  $\vec{P}$  with Minuit.

![](_page_53_Picture_406.jpeg)

(continues on next page)

(continued from previous page)

![](_page_54_Picture_377.jpeg)

Using the averaged polarimeter vector  $\vec{\overline{\alpha}}$ , the polarization  $\vec{P}$  is determined to be (in %):

$$
\begin{array}{lcl} P_x & = & +20.32^{+1.04}_{-.2.44} \\ P_y & = & -0.26^{+0.17}_{-.0.08} \\ P_z & = & -66.14^{+7.91}_{-.3.32} \end{array}
$$

.

The polarimeter values for each model are (in %):

![](_page_54_Picture_378.jpeg)

#### **Propagating extrema uncertainties**

In Section 1.5.6, the averaged aligned polarimeter vectors with systematic model uncertainties were found to be:

![](_page_54_Picture_379.jpeg)

This list of uncertainties is determined by the *extreme deviations* of the alternative models, whereas the uncertainties on the polarizations determined in Section 1.7.10 are determined by the averaged polarimeters of *all* alternative models. The tables below shows that there is a loss in systematic uncertainty when we propagate uncertainties by taking computing  $\vec{P}$  *only* with combinations of  $\alpha_i - \sigma_i$ ,  $\alpha_i + \sigma_i$  for each  $i \in \mathcal{x}, y, z$ .

![](_page_55_Picture_385.jpeg)

Polarizations from  $\overline{\alpha}$  in cartesian coordinates:

$$
P_x = +20.32 \pm 3.60
$$
  
\n
$$
P_y = -0.26 \pm 0.34
$$
  
\n
$$
P_z = -66.14 \pm 11.51
$$

Polarizations from  $\overline{\alpha}$  in polar coordinates:

![](_page_55_Picture_386.jpeg)

#### **Increase in uncertainties**

When the polarization is determined with the averaged aligned polarimeter vector  $\vec{\bar{\alpha}}$  instead of the aligned polarimeter vector field  $\vec{\alpha}(\tau)$  over all Dalitz variables  $\tau$ , the uncertainty is expected to increase by a factor  $S_0/\overline{S}_0 \approx 3$ , with:

$$
S_0^2 = 3 \int I_0 |\vec{\alpha}|^2 d^n \tau / \int I_0 d^n \tau
$$
  

$$
\overline{S}_0^2 = 3(\overline{\alpha}_x^2 + \overline{\alpha}_y^2 + \overline{\alpha}_z^2).
$$
 (1.6)

The following table shows the maximal deviation (systematic uncertainty) of the determined polarization  $\vec{P}$  for each alternative model (determined with the  $\overline{\alpha}$ -values in cartesian coordinates). The second and third column indicate the systematic uncertainty (in %) as determined with the full vector field and with the averaged vector, respectively.

$$
\begin{array}{c|cc}\n\sigma_{\text{model}} & \vec{\alpha}(\tau) & \vec{\overline{\alpha}} & \text{factor} \\
\hline\nP_x & 0.62 & 2.44 & 3.9 \\
P_y & 0.05 & 0.17 & 3.5 \\
P_z & 1.66 & 7.91 & 4.8\n\end{array}
$$

<span id="page-56-0"></span>![](_page_56_Figure_1.jpeg)

## **1.7.11 Interactive visualization**

**Tip:** Run this notebook locally in Jupyter or online on Binder to modify parameters interactively!

## <span id="page-57-3"></span>**1.8 Bibliography**

## <span id="page-57-0"></span>**1.9 polarimetry**

<span id="page-57-1"></span>**import polarimetry**

Main helper functions for loading the LHCb model and formulating polarimetry.

**formulate\_polarimetry**(*builder: DalitzPlotDecompositionBuilder*, *reference\_subsystem: Literal[1, 2, 3] =*  $1) \rightarrow$  tuple[PoolSum, PoolSum, PoolSum]

<span id="page-57-2"></span>**published** model (*model id: int*  $|$  ModelName (*page 55)* = 0, *model file: Path*  $|$  *str*  $|$  *None* = *None*, *particle\_file: Path | str | None = None*, *[cleanup\\_su](https://compwa.github.io/ampform-dpd/api/ampform_dpd.html#ampform_dpd.DalitzPlotDecompositionBuilder)mmations: bool = True*) → AmplitudeMod[el](https://docs.python.org/3/library/stdtypes.html#tuple)

Import model data and parameters, perform coupling conversions and return model.

**expose\_model\_descripti[on](https://docs.python.org/3/library/functions.html#int)**[\(\)](https://docs.python.org/3/library/pathlib.html#pathlib.Path) → [t](#page-58-0)[up](https://docs.python.org/3/library/stdtypes.html#str)[le](#page-58-0)[\[dict\[](https://docs.python.org/3/library/constants.html#None)Literal['Default amplitud[e mod](https://docs.python.org/3/library/pathlib.html#pathlib.Path)[el](https://docs.python.org/3/library/functions.html#bool)['](https://docs.python.org/3/library/stdtypes.html#str)[, 'A](https://docs.python.org/3/library/functions.html#bool)[lterna](https://docs.python.org/3/library/constants.html#None)tive amplitude [mod](https://compwa.github.io/ampform-dpd/api/ampform_dpd.html#ampform_dpd.AmplitudeModel)el with K(892) with free mass and width', 'Alternative amplitude model with L(1670) with free mass and width', 'Alternative amplitude model with L(1690) with free mass and width', 'Alternative amplitude model with D(12[32\) w](https://docs.python.org/3/library/stdtypes.html#tuple)[ith f](https://docs.python.org/3/library/stdtypes.html#dict)[ree mas](https://docs.python.org/3/library/typing.html#typing.Literal)s and width', 'Alternative amplitude model with L(1600), D(1600), D(1700) with free mass and width', "Alternative amplitude model with free  $L(1405)$  Flatt'e widths, indicated as G1 (pK) channel) and G2 (Sigmapi)", 'Alternative amplitude model with L(1800) contribution added with free mass and width', 'Alternative amplitude model with  $L(1810)$  contribution added with free mass and width', 'Alternative amplitude model with D(1620) contribution added with free mass and width', 'Alternative amplitude model in which a Relativistic Breit-Wigner is used for the  $K(700)$  contribution', 'Alternative amplitude model with  $K(700)$  with free mass and width', 'Alternative amplitude model with K(1410) contribution added with mass and width from PDG2020', 'Alternative amplitude model in which a Relativistic Breit-Wigner is used for the K(1430) contribution', 'Alternative amplitude model with K(1430) with free width', 'Alternative amplitude model with an additional overall exponential form factor exp(-alpha q^2) multiplying Bugg lineshapes. The exponential parameter is indicated as alpha', 'Alternative amplitude model with free radial parameter d for the Lc resonance, indicated as dLc', 'Alternative amplitude model obtained using LS couplings'], *ModelDefinition* (page 55)], dict[str, *ResonanceJSON* (page 57)]]

Load all published model and particle definitions.

Returns a tuple of:

- 1. all 18 model definitions from [model-def](#page-60-1)initions.yaml,
- 2. particle definitions from particle-definitions.yaml.

#### <span id="page-58-1"></span>**Submodules and Subpackages**

### **1.9.1 lhcb**

**import polarimetry.lhcb**

Import functions that are specifically for this LHCb analysis.

#### **See also:**

*Cross-check with LHCb data* (page 13)

#### **ModelName**

The names of the published models.

<span id="page-58-0"></span>alias of [Literal](#page-16-0) ['Default amplitude model', 'Alternative amplitude model with  $K(892)$  with free mass and width', 'Alternative amplitude model with  $L(1670)$  with free mass and width', 'Alternative amplitude model with L(1690) with free mass and width', 'Alternative amplitude model with D(1232) with free mass and width', 'Alternative amplitude model with L(1600), D(1600), D(1700) with free mass and width', "Alternative amplitude [model with](https://docs.python.org/3/library/typing.html#typing.Literal) free L(1405) Flatt'e widths, indicated as G1 (pK channel) and G2 (Sigmapi)", 'Alternative amplitude model with L(1800) contribution added with free mass and width', 'Alternative amplitude model with L(1810) contribution added with free mass and width', 'Alternative amplitude model with D(1620) contribution added with free mass and width', 'Alternative amplitude model in which a Relativistic Breit-Wigner is used for the  $K(700)$  contribution', 'Alternative amplitude model with  $K(700)$  with free mass and width', 'Alternative amplitude model with K(1410) contribution added with mass and width from PDG2020', 'Alternative amplitude model in which a Relativistic Breit-Wigner is used for the K(1430) contribution', 'Alternative amplitude model with K(1430) with free width', 'Alternative amplitude model with an additional overall exponential form factor exp(-alpha q^2) multiplying Bugg lineshapes. The exponential parameter is indicated as alpha', 'Alternative amplitude model with free radial parameter d for the Lc resonance, indicated as dLc', 'Alternative amplitude model obtained using LS couplings']

#### **LineshapeName**

Allowed lineshape names in the model definition file.

alias of Literal['BreitWignerMinL', 'BreitWignerMinL\_LS', 'BuggBreitWignerExpFF', 'BuggBreitWignerMinL', 'BuggBreitWignerMinL\_LS', 'Flatte1405', 'Flatte1405\_LS']

#### **ResonanceName**

Allowe[d resonance](https://docs.python.org/3/library/typing.html#typing.Literal) names in the model definition file.

alias of Literal['D(1232)', 'D(1600)', 'D(1620)', 'D(1700)', 'K(1410)', 'K(1430)', 'K(700)', 'K(892)', 'L(1405)', 'L(1520)', 'L(1600)', 'L(1670)', 'L(1690)', 'L(1800)', 'L(1810)', 'L(2000)']

#### **class ModelDefinition**

Bases: T[ypedDict](https://docs.python.org/3/library/typing.html#typing.Literal)

**parameters: dict[str, str]**

```
lineshapes: dict[Literal['D(1232)', 'D(1600)', 'D(1620)', 'D(1700)',
'K(1410)', 'K(1430)', 'K(700)', 'K(892)', 'L(1405)', 'L(1520)',
'L(1600)', 'L(1670)', 'L(1690)', 'L(1800)', 'L(1810)', 'L(2000)'],
Literal['BreitWignerMinL', 'BreitWignerMinL_LS',
'BuggBreitWignerExpFF', 'BuggBreitWignerMinL',
'BuggBreitWignerMinL_LS', 'Flatte1405', 'Flatte1405_LS']]
```
**load[\\_model](https://docs.python.org/3/library/typing.html#typing.Literal)**(*model\_file: Path | str*, *particle\_definitions: dict[str, Particle]*, *model\_id: int |* ModelName *(page 55)*  $= 0$ , *cleanup* summations:  $bool = False$   $\rightarrow$  AmplitudeModel

**load\_model\_builder**(*model\_file: Path | str*, *particle\_definitions: dict[str, Particle]*, *model\_id: int |* [Mod](https://docs.python.org/3/library/pathlib.html#pathlib.Path)e[lNa](https://docs.python.org/3/library/stdtypes.html#str)me  $(\text{page 55}) = 0$   $\rightarrow$  D[alit](https://docs.python.org/3/library/stdtypes.html#str)[zPlotDec](https://compwa.github.io/ampform-dpd/api/ampform_dpd.decay.html#ampform_dpd.decay.Particle)omposition[Buil](https://docs.python.org/3/library/functions.html#int)d[er](#page-58-0)

<span id="page-59-6"></span>**load\_three\_body\_decay**(*resonance\_names: Iterable[Literal['D(1232)', 'D(1600)', 'D(1620)', 'D(1700)', 'K(1410)', 'K(1430)', 'K(700)', 'K(892)', 'L(1405)', 'L(1520)', 'L(1600)', 'L(1670)', 'L(1690)', 'L(1800)', 'L(1810)', 'L(2000)']]*, *particle\_definitions: dict[str, Particle]*, *min\_ls:*  $bool = True$   $\rightarrow$  ThreeBodyDecay

**class ParameterBootstrap**(*filename: Path | [str](https://docs.python.org/3/library/typing.html#typing.Iterable)*, *de[cay:](https://docs.python.org/3/library/typing.html#typing.Literal) ThreeBodyDecay*, *model\_id: int |* ModelName *(page 55) = 0*)

Bases: object

A wrapper for loading parameters from m[odel](https://docs.python.org/3/library/pathlib.html#pathlib.Path)[-d](https://docs.python.org/3/library/stdtypes.html#str)efini[tions.yaml](https://compwa.github.io/ampform-dpd/api/ampform_dpd.decay.html#ampform_dpd.decay.ThreeBodyDecay).

**property values: dict[str, complex | float | int]**

**prop[erty un](https://docs.python.org/3/library/functions.html#object)certainties: dict[str, complex | float | int]**

**create\_distributi[on](https://docs.python.org/3/library/stdtypes.html#dict)** (*sa[mple\\_](https://docs.python.org/3/library/stdtypes.html#str)size: int, [seed:](https://docs.python.org/3/library/functions.html#complex) int*  $|$  *[None](https://docs.python.org/3/library/functions.html#float)* = *None*[\)](https://docs.python.org/3/library/functions.html#int)  $\rightarrow$  dict[str, ndarray]

**load\_model\_parameters**(*filename: Path | str*, *decay: ThreeBodyDecay*, *model\_id: int |* ModelName  $(\text{page 55}) = 0$  $(\text{page 55}) = 0$ , *pa[rticle](https://docs.python.org/3/library/stdtypes.html#str)\_d[efinitions:](https://docs.python.org/3/library/functions.html#complex) dict[str, [Partic](https://docs.python.org/3/library/functions.html#float)le]* | *[Non](https://docs.python.org/3/library/functions.html#int)e* = *None*)  $\rightarrow$ dict[Indexed | S[ymb](https://docs.python.org/3/library/functions.html#int)ol, co[mp](https://docs.python.org/3/library/functions.html#int)lex | [flo](https://docs.python.org/3/library/constants.html#None)at]

**load\_model\_parameters\_with\_u[ncer](https://docs.python.org/3/library/pathlib.html#pathlib.Path)[tai](https://docs.python.org/3/library/stdtypes.html#str)nties**(*[filename:](https://compwa.github.io/ampform-dpd/api/ampform_dpd.decay.html#ampform_dpd.decay.ThreeBodyDecay) Path | str*, *decay: [Th](https://docs.python.org/3/library/functions.html#int)r[eeBodyDecay](#page-58-0)*, *model[\\_id:](https://docs.python.org/3/library/stdtypes.html#dict) [int](https://docs.python.org/3/library/stdtypes.html#str) |* [ModelN](https://compwa.github.io/ampform-dpd/api/ampform_dpd.decay.html#ampform_dpd.decay.Particle)a[me](https://docs.python.org/3/library/constants.html#None) *(page 55) = 0*, *[par](https://docs.python.org/3/library/functions.html#complex)t[icle\\_d](https://docs.python.org/3/library/functions.html#float)efinitions: dict[str, Particle] | None =*  $None$ )  $\rightarrow$  dict[Indexed | Symbol, *Measured[Param](https://docs.python.org/3/library/pathlib.html#pathlib.Path)[ete](https://docs.python.org/3/library/stdtypes.html#str)r* (page [56\)\]](https://compwa.github.io/ampform-dpd/api/ampform_dpd.decay.html#ampform_dpd.decay.ThreeBodyDecay)

**flip\_production\_coupling\_signs** (*obj:*  $\_T$ , *subsystem\_names: [It](https://docs.python.org/3/library/functions.html#int)e[rable\[](#page-58-0)[Lite](https://docs.python.org/3/library/stdtypes.html#dict)[ral](https://docs.python.org/3/library/stdtypes.html#str)[\[](#page-58-0)['D', 'K',](https://compwa.github.io/ampform-dpd/api/ampform_dpd.decay.html#ampform_dpd.decay.Particle) 'L'[\]\]](https://docs.python.org/3/library/constants.html#None)*)  $\rightarrow \_T$ 

**compute\_decay\_couplings**(*decay: ThreeBodyDecay*) → [dict\[Ind](#page-59-0)[ex](https://docs.python.org/3/library/stdtypes.html#dict)[ed,](#page-59-0) *[Measu](https://docs.sympy.org/latest/modules/tensor/indexed.html#sympy.tensor.indexed.Indexed)r[edParam](https://docs.sympy.org/latest/modules/core.html#sympy.core.symbol.Symbol)eter* (page 56)[int]]

#### **class ParameterType**

Template for the parameter type of a for *Me[asu](https://docs.python.org/3/library/typing.html#typing.TypeVar)redParameter* [\(page 56](https://docs.python.org/3/library/typing.html#typing.Iterable)[\).](https://docs.python.org/3/library/typing.html#typing.Literal)

alias of TypeVar('ParameterType', c[omplex, float, int\)](https://compwa.github.io/ampform-dpd/api/ampform_dpd.decay.html#ampform_dpd.decay.ThreeBodyDecay)

<span id="page-59-1"></span>**class MeasuredParameter**(*value:* ParameterType *(page 56)*, *hesse:* ParameterType *(page 56)*, *model:* ParameterType *[\(page 56\) |](#page-59-0) None = None*, *systematic:* ParameterType *(page 56) | None = None*)

<span id="page-59-0"></span>Bases: Generic[*ParameterType* (page 56)]

Data structure for imported p[arameter values.](#page-59-1)

*MeasuredParameter.va[lue](https://docs.python.org/3/library/constants.html#None)* (page 56) and *hesse* (page 56) are taken from the supplemental material, whereas *[model](https://docs.python.org/3/library/typing.html#typing.Generic)* ([page 56\) and](#page-59-1) *systematic* (page 56) are taken from Tables 8 and 9 from the original LHCb paper [1].

```
value: ParameterType (page 56)
```
[Ce](#page-59-2)[ntral va](#page-59-4)[lue of the para](#page-59-2)[meter as determ](#page-59-5)ine[d by a fi](#page-59-3)t with Minuit[.](https://arxiv.org/pdf/2208.03262.pdf#page=21)

```
hesse: ParameterType (page 56)
```
Para[meter uncertainty as](#page-59-1) determined by a fit with Minuit.

<span id="page-59-3"></span>**model:** *ParameterType* **(page 56) | None**

Syste[matic uncertainties f](#page-59-1)rom fit bootstrapping.

<span id="page-59-4"></span>**systematic:** *ParameterType* **(page 56) | None**

Syste[matic uncertainties f](#page-59-1)rom detector effect[s etc..](https://docs.python.org/3/library/constants.html#None)

**property uncertainty:** *ParameterType* **(page 56)**

```
get_conversion_factor(resonance: Particle) → Literal[-1, 1]
```
**get\_conversion\_factor\_ls**(*resonance: Particle*, *L: Rational*, *S: Rational*) → Literal[-1, 1]

<span id="page-60-3"></span>**parameter\_key\_to\_symbol**(*key: str*, *particle\_definitions: dict[str, Particle]*, *min\_ls: bool = True*) → Indexed | Symbol

<span id="page-60-0"></span>**extract\_particle\_definitions**(*decay: [Three](https://compwa.github.io/ampform-dpd/api/ampform_dpd.decay.html#ampform_dpd.decay.Particle)Bo[dyDecay](https://docs.sympy.org/latest/modules/core.html#sympy.core.numbers.Rational)*) → [dict\[str,](https://docs.sympy.org/latest/modules/core.html#sympy.core.numbers.Rational) Part[icle\]](https://docs.python.org/3/library/typing.html#typing.Literal)

#### **Submodules and Subpackag[es](https://docs.sympy.org/latest/modules/tensor/indexed.html#sympy.tensor.indexed.Indexed)**

#### **dynamics**

**import polarimetry.lhcb.dynamics**

Dynamics lineshape definitions for the LHCb amplitude model.

**formulate\_bugg\_breit\_wigner**(*decay\_chain: ThreeBodyDecayChain*) → tuple[BuggBreitWigner, dict[Symbol, float]]

```
formulate_exponential_bugg_breit_wigner(decay_chain: ThreeBodyDecayChain) → tuple[Expr,
                                                dict[Symbol, float]]
```
See this paper, Eq.  $(4)$ .

**formulate\_flatte\_1405**(*decay\_chain: ThreeBodyDecayChain*) → [tuple\[FlattéSWave,](https://compwa.github.io/ampform-dpd/api/ampform_dpd.decay.html#ampform_dpd.decay.ThreeBodyDecayChain) dict[Sy[mbol,](https://docs.python.org/3/library/stdtypes.html#tuple) [float\]](https://docs.sympy.org/latest/modules/core.html#sympy.core.expr.Expr)]

**formulate\_breit\_wigner**(*decay\_chain: ThreeBody[Deca](https://docs.python.org/3/library/stdtypes.html#dict)[yChain](https://docs.sympy.org/latest/modules/core.html#sympy.core.symbol.Symbol)*) [→](https://docs.python.org/3/library/functions.html#float) tuple[BreitWignerMinL, dict[Symbol, float<sub>11</sub>

#### **particle**

**import polarimetry.lhcb.particle**

Hard-coded particle definitions.

```
load particles (filename: Path | str \rangle \rightarrow dict[str, Particle]
      Load Particle definitions from a YAML file.
```
#### **class ResonanceJSON**

Bases: TypedDict

```
latex: str
jp: str
mass: float | str
width: float | str
```
#### **1.9.2 data**

```
import polarimetry.data
```
Helper functions for importing data and creating data transformers.

**create\_data\_transformer**(*model: AmplitudeModel*, *backend: str = 'jax'*) → SympyDataTransformer

<span id="page-60-2"></span>**create\_phase\_space\_filter**(*decay: ThreeBodyDecay*, *x\_mandelstam: Literal[1, 2, 3] = 1*, *y\_mandelstam: Literal[1, 2, 3]* = 2*, outside\_value=nan*)  $\rightarrow$ Posi[tionalArgumentF](https://compwa.github.io/ampform-dpd/api/ampform_dpd.html#ampform_dpd.AmplitudeModel)unction

<span id="page-61-4"></span>**generate** meshgrid sample (*decay: ThreeBodyDecay, resolution: int, x\_mandelstam: Literal[1, 2, 3] = 1, y\_mandelstam: Literal[1, 2, 3]* = 2*)*  $\rightarrow$  DataSample

Generate a numpy.meshgrid sample for plotting with matplotlib.pyplot.

**generate\_sub\_meshgrid\_sample**(*decay: [ThreeBodyD](https://compwa.github.io/ampform-dpd/api/ampform_dpd.decay.html#ampform_dpd.decay.ThreeBodyDecay)ecay*, *resol[utio](https://docs.python.org/3/library/functions.html#int)n: int*, *x\_range: tuple[float, float]*, *y\_range: tuple[float, float]*, *x\_ma[ndelstam: Lite](https://tensorwaves.readthedocs.io/0.4.12/api/tensorwaves.interface/#tensorwaves.interface.DataSample)ral[1, 2, 3] = 1*, *y\_mandelstam: Lite[ral\[1, 2, 3\] = 2](https://matplotlib.org/3.8.4/api/pyplot_summary.html#module-matplotlib.pyplot)*) → DataSample

**generate\_phasespace\_sample**(*decay: Th[reeBodyDecay](https://compwa.github.io/ampform-dpd/api/ampform_dpd.decay.html#ampform_dpd.decay.ThreeBodyDecay)*, *n\_events: int*, *[seed](https://docs.python.org/3/library/functions.html#int): int | None [=](https://docs.python.org/3/library/stdtypes.html#tuple) [None](https://docs.python.org/3/library/functions.html#float)*) [→](https://docs.python.org/3/library/functions.html#float) DataSample

Generate a uniform distribution over Dalitz variables  $\sigma_{1,2,3}$ .

**compute\_dalitz\_boundaries**(*decay: [ThreeBodyDecay](https://compwa.github.io/ampform-dpd/api/ampform_dpd.decay.html#ampform_dpd.decay.ThreeBodyDecay)*) → tuple[t[uple](https://docs.python.org/3/library/functions.html#int)[float, [flo](https://docs.python.org/3/library/functions.html#int)at], [tup](https://docs.python.org/3/library/constants.html#None)le[float, float], t[uple\[float,](https://tensorwaves.readthedocs.io/0.4.12/api/tensorwaves.interface/#tensorwaves.interface.DataSample) float]]

### **1.9.3 function**

**import polarimetry.function**

Helper functions for creating numerical functions from symbolic expressions.

**compute\_sub\_function**(*func: ParametrizedFunction*, *input\_data: DataSample*, *non\_zero\_couplings: list[str]*)

<span id="page-61-2"></span>**set\_parameter\_to\_zero**(*func: ParametrizedFunction*, *search\_term: str | Pattern[str]*) → None

**interference\_intensit[y](https://docs.python.org/3/library/stdtypes.html#list)**(*[fun](https://docs.python.org/3/library/stdtypes.html#str)c*, *data*, *[chain1:](https://tensorwaves.readthedocs.io/0.4.12/api/tensorwaves.interface/#tensorwaves.interface.ParametrizedFunction) list[str]*, *chain2: li[st\[str\]](https://tensorwaves.readthedocs.io/0.4.12/api/tensorwaves.interface/#tensorwaves.interface.DataSample)*) → float

**sub\_intensity**(*func*, *data*, *non\_z[ero\\_couplings:](https://tensorwaves.readthedocs.io/0.4.12/api/tensorwaves.interface/#tensorwaves.interface.ParametrizedFunction) list[str]*)

**integrate\_intensity**(*intensities*) → float

#### **1.9.4 io**

**import polarimetry.io**

Import-output of the polarimeter field and improvements to printing in notebooks.

**display\_latex**(*obj*) → None

<span id="page-61-3"></span>**display\_doit** (*expr: Expr, deep=False, terms\_per\_line: int*  $|$  *None* = *None* $) \rightarrow$  None

**mute\_jax\_warnings**() → [No](https://docs.python.org/3/library/constants.html#None)ne

**export\_polarimet[ry\\_f](https://docs.sympy.org/latest/modules/core.html#sympy.core.expr.Expr)ield**(*sigma1: Array*, *sigma2: Array*, *alpha\_x: Array*, *alpha\_y: Array*, *alpha\_z: Array*, *intensity: Array*, *[fi](https://docs.python.org/3/library/functions.html#int)l[ename](https://docs.python.org/3/library/constants.html#None): str, metadata: [dic](https://docs.python.org/3/library/constants.html#None)t*  $|$  *None* = *None* $) \rightarrow$  None

<span id="page-61-1"></span><span id="page-61-0"></span>**import\_polarimetry\_fi[eld](https://docs.python.org/3/library/constants.html#None)**( $filename: str, steps: int = 1)$   $\rightarrow$  dict[str, Array]

### <span id="page-62-0"></span>**1.9.5 plot**

**import polarimetry.plot**

Helper functions for matplotlib.

**add\_watermark** (*ax: Axes, x: float* = 0.03, *y: float* = 0.03, *fontsize: int*  $|$  *None* = *None*, \*\**kwargs*)  $\rightarrow$  None

**get\_contour\_line**(*contour\_set: QuadContourSet*) → Artist

**use\_mpl\_latex\_fo[nts](https://matplotlib.org/3.8.4/api/_as_gen/matplotlib.axes.Axes.html#matplotlib.axes.Axes)**(*res[et\\_mp](https://docs.python.org/3/library/functions.html#float)l: bool = [True](https://docs.python.org/3/library/functions.html#float)*) → None

**stylize\_contour**(*contour\_set: QuadContourSet*, *\**, *edgecolor=None*, *label: str | None = None*, *linestyle: str | None* = *None*, *[linewidth:](https://matplotlib.org/3.8.4/api/contour_api.html#matplotlib.contour.QuadContourSet)*  $float | None = None \rightarrow None$  $float | None = None \rightarrow None$  $float | None = None \rightarrow None$ 

#### **Notebook execution times**

![](_page_62_Picture_442.jpeg)

## **BIBLIOGRAPHY**

- <span id="page-64-0"></span>[1] LHCb Collaboration *et al.* Amplitude analysis of  $\Lambda_c^+ \to pK^-\pi^+$  decays from semileptonic production. *Phys. Rev. D*, 2022. doi:10.48550/arXiv.2208.03262.
- [2] M. Mikhasenko *et al*. Dalitz-plot decomposition for three-body decays. *Phys. Rev. D*, 101(3):034033, February 2020. doi:10.1103/PhysRevD.101.034033.
- <span id="page-64-1"></span>[3] J. F. Cornwell. *[Group Theory in Physics: An Int](https://doi.org/10.48550/arXiv.2208.03262)roduction*. Academic Press, San Diego, CA, 1997. ISBN:978-0- 12-189800-7.

## **PYTHON MODULE INDEX**

## p

polarimetry, 54 polarimetry.data, 57 polarimetry.function, 58 polarimetry.io, 58 polarimetry[.lh](#page-57-2)cb, 55 polarimetry.lhcb[.dy](#page-60-2)namics, 57 polarimetry.lhcb.par[tic](#page-61-2)le, 57 polarimetry.pl[ot](#page-61-3), 59

## **INDEX**

## A

add\_watermark() (*in module polarimetry.plot*), 59

## C

- compute\_dalitz\_boundaries() (*in module polarimetry.data*), 58
- compute\_decay\_couplings() (*in module polarimetry.lhcb*), 56
- compute\_sub\_function() (*in module polarimetry.function*), 58
- create\_data\_trans[fo](#page-61-4)rmer() (*in module polarimetry.data*), [57](#page-59-6)
- create\_distribution() (*ParameterBootstrap method*), 56
- create\_phase\_space\_filter() (*in module polarimetry.data*), [57](#page-60-3)

## D

display\_doit() (*in module polarimetry.io*), 58 display\_latex() (*in [mo](#page-60-3)dule polarimetry.io*), 58

## E

export\_polarimetry\_field() (*in mod[ule](#page-61-4) polarimetry.io*), 58 expose\_model\_description() (*in module polarimetry*), 54 extract\_particle\_definitions() (*in module polarimet[ry.l](#page-61-4)hcb*), 57

## F

![](_page_68_Picture_552.jpeg)

generate\_meshgrid\_sample() (*in module polari[metr](#page-57-3)y.data*), 57

- generate\_phasespace\_sample() (*in module polarimetry.data*), 58
- generate\_sub\_meshgrid\_sample() (*in module polarimetry.data*), 58
- get\_contour\_line() (*in module polarimetry.plot*), 59
- get\_conversion\_fac[tor](#page-61-4)() (*in module polarimetry.lhcb*), 56
- get\_conversion\_factor[\\_l](#page-61-4)s() (*in module po[lar](#page-62-0)imetry.lhcb*), 56

### H

I

```
hesse (MeasuredParameter attribute), 56
```

```
import_polarimetry_field() (in module po-
        larimetry.io), 58
integrate_intensity() (in module polarime-
```

```
try.function), 58
```

```
interference_intensity() (in module po-
       larimetry.function), 58
```
## J

```
jp (ResonanceJSON attribute), 57
```
### L

```
latex (ResonanceJSON attribute), 57
 LineshapeName (in module polarimetry.lhcb), 55
 lineshapes (ModelDefinition attribute), 55
 load_model() (in module polarimetry.lhcb), 55
 load_model_builder() (in module polarime-
          try.lhcb), 55
 load_model_parameters() (in module polarime-
          try.lhcb), 56
 load_model_parameters_with_uncertainties()
          (in module polarimetry.lhcb), 56
load_particles() (in module polarime-
          try.lhcb.particle), 57
 load_three_body_decay() (in module polarime-
          try.lhcb), 55
```
### M

mass (*ResonanceJSON attribute*), 57 MeasuredPara[met](#page-58-1)er (*class in polarimetry.lhcb*), 56 model (*MeasuredParameter attribute*), 56 ModelDefinition (*class in polarimetry.lhcb*), 55

#### **0.1.dev1+gb5c0135 (04/05/2024 17:41:38)**

```
ModelName (in module polarimetry.lhcb), 55
module
   polarimetry, 54
   polarimetry.data, 57
   polarimetry.function, 58
   polarimetry.io, 58
   polarimetry.lhcb, 55
   polarimetry.lhcb.dynamics, 57
   polarimetry.lhcb.particle, 57
   polarimetry.plot, 59
mute_jax_warnings() (in module polarimetry.io),
       58
```
## P

```
parameter_key_to_symbol() (in module po-
       larimetry.lhcb), 57
ParameterBootstrap (class in polarimetry.lhcb),
       56
parameters (ModelDefinition attribute), 55
ParameterType (class in polarimetry.lhcb), 56
polarimetry
    module, 54
polarimetry.data
   module, 57
polarimetry.function
    module, 58
polarimetry.io
    module, 58
polarimetry.lhcb
   module, 55
polarimetry.lhcb.dynamics
    module, 57
polarimetry.lhcb.particle
    module, 57
polarimetry.plot
    module, 59
published_model() (in module polarimetry), 54
```
## R

ResonanceJ[SO](#page-62-0)N (*class in polarimetry.lhcb.particle*), 57 ResonanceName (*in module polarimetry.lhcb*), 55

## S

set\_pa[ram](#page-60-3)eter\_to\_zero() (*in module polarimetry.function*), 58 stylize\_contour() (*in module polarimetry.plot*), 59 sub\_intensity() (*in module polarimetry.function*), 58 systematic (*Measu[red](#page-61-4)Parameter attribute*), 56

## U

```
uncertainties (ParameterBootstrap property), 56
uncertainty (MeasuredParameter property), 56
use_mpl_latex_fonts() (in module polarime-
        try.plot), 59
```
## V

value (*MeasuredParameter attribute*), 56 values (*ParameterBootstrap property*), 56

## W

width (*ResonanceJSON attribute*), 57